### UMA LINGUAGEM DE MEDIO NIVEL

### PARA MINICOMPUTADOR

## EDUARDO LESSA PEIXOTO DE AZEVEDO

TESE SUBMETIDA AO CORPO DOCENTE DA COORDENACAO DOS PROGRAMAS DE POS-GRADUACAO DE ENGENHARIA DA UNIVERSIDADE FEDERAL DO RIO DE JANEIRO COMO PARTE DOS REQUISITOS NECESSARIOS PARA A OBITENCAO DO GRAU DE MESTRE EM CIENCIAS (M.SC.)

APROVADA POR:

Victory

NELSON MACULAN FILHO (PRESIDENTE)

Sucar Vianua e Schra Filh

YSMAR VIANNA E SILVA FILHO

 $R_{\alpha}$ JOAO LIZARDO RODRIGUES H. DEZARAUJO

RIO DE JANEIRO, RJ - BRASIL

MARCO DE 1977

AZEVEDO, EDUARDO LESSA PEIXOTO DE LCS - UMA LINGUAGEM DE MEDIO NIVEL PARA MINICOMPUTADOR [RIO DE JANEIRO] 1977. VII, 66 P. 29,7 CM (COPPE=UFRJ, M.SC. ENGENHARIA DE SISTEMAS, 1977)

TESE - UNIV. FED. RIO DE JANEIRO. FAC. ENGENHARIA.

1.ASSUNTO I.COPPE/UFRJ II.TITULO(SERIE)

DEDICADO A ANA MARIA.

 $\mathcal{L}^{\text{max}}_{\text{max}}$ 

 $\sim$ 

 $\ddot{\phantom{a}}$ 

 $\sim 10$ 

### AGRADECIMENTOS:

 $\sim 10^{-10}$  m  $^{-1}$ 

AO AMIGO NELSON MACULAND PELO INCENTIVO CONSTANTE.

A REDRO SALENBAUCH, PELA ATENCAO E SUGESTOES.

A DEOCLECIANO PEGADO E FABIO C. FERREIRA. PELA CONFIANCA NOS RESULTADOS DESTE TRABALHO.

### **SINOPSE**

A TESE APRESENTA A PROPOSTA DE UMA LINGUAGEM DE. MEDIO NIVEL PARA O MINICOMPUTADOR HP-2100A, **DESCREVE**  $\bullet$ COMPILADOR IMPLEMENTADO E DISCUTE OS RESULTADOS OBTIDOS APOS UM ANO E MEIO DE EXPERIENCIA DE USO DA LINGUAGEM, NA PROGRAMACAO DE SISTEMAS.

### **ABSTRACT**

THE AUTHOR PROPOSES A **MEDIUM-LEVEL LANGUAGE FOR MINICOMPUTER, DESCRIBES THE STRUCTURE OF THE TME iP-21004 M~NICOMPUTERI DESCRIBES THE STRUCTURE** THE **IMPtEqENTED CUMPXLER AMO PHESANTS THE RESULTS QF 8NE YEAR AND**  HALF OF SYSTEMS PROGRAMMING EXPERIENCE WITH THAT LANGUAGE.

 $\overline{1}$ 

# INDICE DOS CAPITULOS

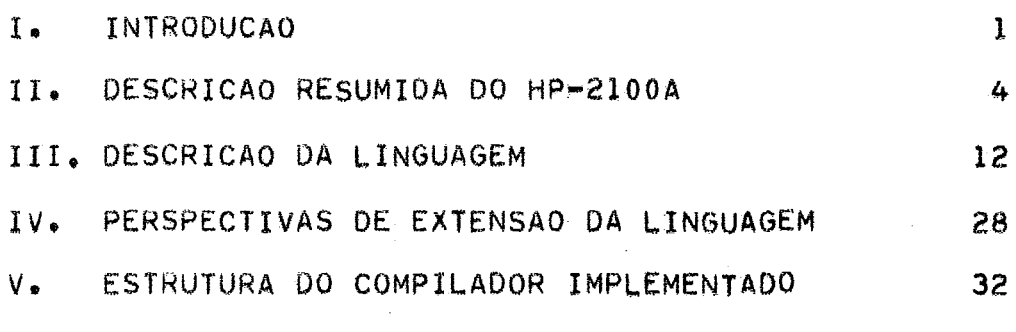

# INDICE DOS APENDICES

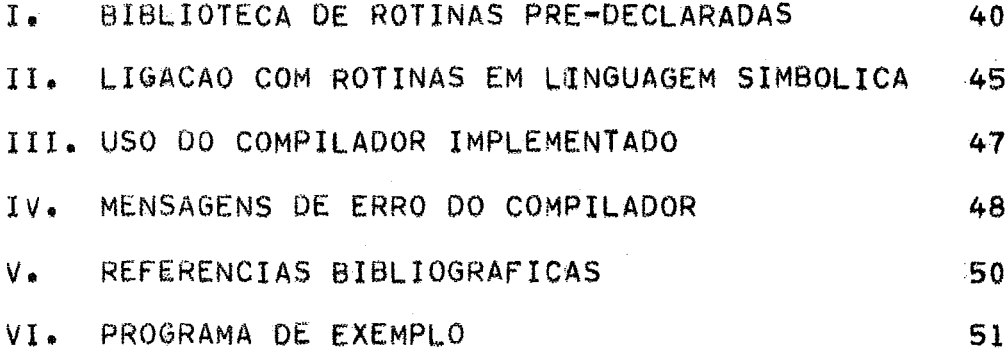

# VII

I. INTRODUCAO

A LCS (LINGUAGEM PARA CONSTRUCAO DE SISTEMAS), DESENVOLVIDA SERPRO (DIVISAO DE FABRICAÇÃO) **VOLTADA** PARA JUNTO AO  $E$  $\Omega$ **TODA** DE.  $HP = 2100A$ DEVEU-SE, **COMO** LINGUAGEM NIVEL **MEDIO** F. ADEQUADA APENAS A UMA CERTA MAQUINA, A NECESSIDADE, POR UM LADO, DE UM INSTRUMENTO DE PROGRAMACAO MAIS EFICIENTE E CONFIAVEL QUE A LINGUAGEM SIMBOLICA E, POR OUTRO, A CONSIDERACOES DE EXTENSAO DO CODIGO-OBJETO, FACE A MEMORIA DISPONIVEL.

AS APLICACOES **SE DESTINA**  $\mathbf{A}$ QUE  $\overline{O}$  $HP = 2100A$ NO -SERPRO. DE TEMPO BASICAMENTE O DESENVOLVIMENTO DE SISTEMAS **REAL** PARA CONTROLE DA TRANSCRICAO DE DOCUMENTOS, NAO PERMITEM  $\Omega$ USO. DAS: LINGUAGENS DE ALTO NIVEL PARA AS **EXISTEM COMPILADORES:** QUAIS FORNECIDOS PELO **FABRICANTE** (FORTRAN E  $ALGOL$ ), **JA** QUE - OS PROGRAMAS, VIA DE REGRA BEM COMPLEXOS, NAO CABERIAM NA MEMORIA. A UNICA SOLUCAO VIAVEL ERA, DE INICIO, O "ASSEMBLER",

ENTRETANTO, A CODIFICACAO DE PROGRAMAS LONGOS EM LINGUAGEM SIMBOLICA APRESENTAVA SERIOS PROBLEMAS:

A) O TEXTO DE **TAIS** PROGRAMAS, DISPERSIVO E DE. DIFICIL LEITURA, TORNAVA-OS POUCO COMPREENSIVEIS, MESMO PARA O PROPRIO AUTOR, APOS ALGUM TEMPO.

GRAU DE LIBERDADE PERMITIDO AO PROGRAMADOR  $8)$  $\Omega$ PELO "ASSEMBLER", TENDO COMO CONSEQUENCIA A MULTIPLICACAO DAS POSSIBILIDADES DE ERRO, TORNAVA OS PROGRAMAS POUCO CONFIAVEIS E MUITO SUJEITOS A PEQUENOS EQUIVOCOS.

 $C)$   $A$ INEXISTENCIA DOS CONCEITOS DE ENTIDADES **LOCAIS** E GLOBAIS, ACARRETANDO A FUSAO DAS PARTES DE **UM** PROGRAMA EM. **UM** TODO MAIS OU MENOS DISFORME, NO. QUALQUER QUAL DE: PONTO E 1 REFERENCIA A QUALQUER **OUTRO** PONTO. PREJUDICAVA POSSIVEL A BASTANTE A APLICACAO DAS TECNICAS DE PROGRAMACAO ESTRUTURADA.  $\Omega$ CUSTO DA DEPURACAO E MODIFICACAO DE PROGRAMAS ERA, POR ESSE MOTIVO, MUITO ALTO.

O QUE SE BUSCOU, PORTANTO, COM A LCS, FOI  $\blacksquare$ **SUPERACAO DAS** DIFICULDADES CODIFICACAO EM LINGUAGEM SIMBOLICA, ACIMA DA EXPOSTAS. PELA **AUSENCIA EXPANSOR** E. AGRAVADAS – DE≔ UM. DE MACRO-INSTRUCOES, SENDO POREM NECESSARIO EVITAR O INCONVENIENTE DE UM DAS LINGUAGENS DE ALTO NIVEL, DA PRODUCAO CODIGO-OBJETO DEMASIADO EXTENSO.

PARA A DEFINICAO DA LINGUAGEM, SERVIU DE FONTE INSPIRADORA O **JANEIRO** ARTIGO DE NIKLAUS WIRTH. PUBLICADO EM DE 1966 NO HUOURNAL OF THE A.C.M.H. PROPONDO UMA LINGUAGEM DE MEDIO NIVEL

PARA 0 IBM-360: PL-360 (\*1). OUTRAS REFERENCIAS FORAM: O MANUAL DE LP-15 (PARA O MITRA-15 DA CII), O MANUAL DE SPL-3000 (PARA  $\Omega$ HP-3000) E O ARTIGO SOBRE A LINGUAGEM  $PDP-10$ , BLISS (PARA O PUBLICADO NA "COMMUNICATIONS OF THE A.C.M." ("3).

COMPARADA AO "ASSEMBLER", PODERIAMOS RELACIONAR AS SEGUINTES VANTAGENS, EM FAVOR DA LCS:

A) FORMA SINTATICA SEMELHANTE A DO ALGOL, COM A **ADOCAO** DE CONCEITOS COMO OS DE BLOCO, PROCEDIMENTO, EXPRESSAO, **INSTRUCOES** CONDICIONAIS  $(IF)$ **ITERATIVAS**  $(FOR)$ WHILE, REPEAT), E. DE. **NOCAO** CHAVEAMENTO INDEXADO  $(CASE)$ ALEM DA DE. TIPO. 0S. PROGRAMAS TORNAM-SE MAIS LEGIVEIS E AUTO-DOCUMENTADOS, EXPRESSANDO DE FORMA BEM MAIS CLARA AS IDEIAS ENVOLVIDAS.

8) REGRAS SIMPLES E LOGICAS, DE FACIL APRENDIZADO; USO **SEM** MISTERIOS, REQUERENDO APENAS OS CONHECIMENTOS BASICOS DA. ARQUITETURA DA MAQUINA.

C) ACESSO AOS RECURSOS ESSENCIAIS DO COMPUTADOR ("HARDWARE" "SOFTWARE !! ) , INCLUIDOS OS NECESSARIOS A CONSTRUCAO E DE. COMPILADORES E SISTEMAS OPERACIONAIS.

CODIGO-OBJETO SATISFATORIAMENTE OTIMIZADO. JA QUE O D) PROGRAMADOR CONTROLA AS OPERACOES A NIVEL DE REGISTRADORES. (MEDIDAS EFETUADAS INDICARAM QUE O USO DA LCS NAO. ACARRETAVA. POR SI, UM AUMENTO DE MAIS DE 20% EM RELACAO AO "ASSEMBLER").

E) PROTECAO CONTRA OS ERROS DE. **EXECUCAO** MAIS **FREQUENTES.** QUATS SEJAM» OS DE INDEXACAO E ENDERECAMENTO.

AO DEFINIR-SE A LINGUAGEM TEVE-SE AINDA VISTA EM . Α CONSTRUCAO DE UM COMPILADOR DE UM SO PASSO.  $\mathbf{A}$ PRIMEIRA **VERSAO** DO COMPILADOR, ESCRITA PARTE EM ALGOL PARTE EM -*HASSEMBLER".* REPRESENTA A IMPLEMENTACAO DA LINGUAGEM CONFORME DESCRITA A **VERSAO.** SEGUIR. ESTA<sup>.</sup> PREVISTA A FEITURA DE **UMA SEGUNDA** ENCAMINHANDO ALGUMAS EXTENSOES E A SER TOTALMENTE ESCRITA COM OS RECURSOS JA IMPLEMENTADOS.

O COMPILADOR FOI CONCLUIDO EM QUATRO MESES DE TRABALHO. FICANDO PRONTO EM. JULHO DE 1975. DESDE **ENTAO SENDO VEM** DESTACANDO-SE CONSTANTEMENTE UTILIZADO, ENTRE. **APLICACOES** AS DESENVOLVIDAS NA LINGUAGEM ATE AGORA (NOVEMBRO DE 1976): A) UM SISTEMA DE JOGOS EM TEMPO REAL, PARA DEMONSTRACAO DOS TERMIVAIS DE VIDEO PRODUZIDOS NO SERPRO.

B) AS PARTES MAIS COMPLEXAS DO SISTEMA DE **TRANSCRICAO POR** TERMINAIS DE VIDEO, STV-1600, APRESENTADO EM OUTUBRO DE 76 NO IX CONGRESSO NACIONAL DE PROCESSAMENTO DADOS: DE. NOTADAMENTE.  $\mathbf 0$ INTERPRETADOR, O REFORMATADOR, O COMPILADOR,  $\overline{OS}$ **PROGRAMAS** AUXILIARES DE RECUPERACAO DE ARQUIVOS E DE CONFIGURACAO DO. SISTEMA.

COM BASE NA EXPERIENCIA ACUMULADA NESSE PERIODO, PODEMOS,<br>DIZER QUE A LINGUAGEM ATINGIU PLENAMENTE OS OBJETIVOS,<br>PROPICIANDO ESPECIALMENTE UMA CONSIDERAVEL REDUCAO DO TEMPO DE ESCRITA E DERURAÇÃO DOS PROGRAMAS.

 $\sim$   $\sim$ 

II. DESCRICAO RESUMIDA DO HP-2100A

### 1. DADOS BASICOS

### A) *HHARDWAREH*

O HEWLETT-PACKARD 2100A E' UM MINICOMPUTADOR DE **DE ATE** 32K PALAVRAS DE 16 BITS. A CONFIGURACAO BASICA INCLUI VERIFICACAO DE PARIDADE, PROTECAO DE MEMORIA PARA **SISTEMAS OPERACIONAIS** E INTERRUPCAO POR QUEDA DE FORCA, COM REINICIO AUTOMATICO. **AS** CONFIGURACOES OPCIONAIS INCLUEM DOIS CANAIS DE ACESSO DIRETO Α MEMORIA (DMA), ENTRADA E SAIDA MULTIPLEXADA, PAINEL DE CONTROLE E INTERFACES DE ENTRADA E SAIDA. O TEMPO DE ACESSO A MEMORIA EL DE 980 NANO-SEGUNDOS.

**B) HSOFTWAREH** 

OS RECURSOS DE "SOFTWARE" INCLUEM, **ALEM** DO "ASSEMBLER", QUATRO LINGUAGENS DE ALTO NIVEL: FORTRAN II, FORTRAN IV, ALGOL E BASIC. A BIBLIOTECA DE PROGRAMAS UTILITARIOS INCLUI ROTINAS PARA APLICACOES MATEMATICAS, PARA TRACADO DE 1 GRAFICOS, PARA MANUTENCAO DE PROGRAMAS-FONTE EM DISCO E PARA DEPURACAO በኖ USUARIO DISPOE AINDA DE **DIVERSOS SISTEMAS** PROGRAMAS.  $\mathbf{Q}$ OPERACIONAIS: BCS (BASIC CONTROL SYSTEM), MTS (MAGNETIC TAPE SYSTEM), DOS (DISC OPERATING SYSTEM), RTE (REAL TIME EXECUTIVE) E UM SISTEMA DE TEMPO COMPARTILHADO PARA PROGRAMAÇÃO EM BASIC.

### 2. REGISTRADORES DE TRABALHO

OS REGISTRADORES DE TRABALHO DO HP-2100A, EXPLICITAMENTE REFERENCIAVEIS PELAS INSTRUCOES DE MAQUINA, **SAO** CINCO, **SENDO** TRES DE 16 BITS (A, B, S) E DOIS DE UM BIT (E, O).

A) REGISTRADOR A: DESEMPENHA O PAPEL DE UM ACUMULADOR, NO. QUAL TRANSCORREM OPERACOES ARITMETICAS, LOGICAS OU DE DESLOCAMENTO, DETERMINADAS PELO PROGRAMA EM EXECUCAO; COINCIDE COM A PALAVRA DA MEMORIA DE ENDERECO 00000.

B) REGISTRADOR B: DESEMPENHA O PAPEL DE UM **SEGUNDO** ACUMULADOR. SEMELHANTE AO A, EMBORA NAO ADMITINDO OPERACOES LOGICAS **NEM** DË MULTIPLICACAO; COINCIDE COM A POSICAO DE MEMORIA DE **ENDERECO**  $00001.$ 

C) REGISTRADOR S: ENDERECAVEL COMO ELEMENTO PERIFERICO **CANAL** 01), RECEBENDO E PASSANDO DADOS PARA OS REGISTRADORES A E B; SEU VALOR PODE SER MODIFICADO PELO REGISTRADOR EXISTENTE NO. PAINEL DE OPERACAO.

D) BIT DE EXTENSAO (E): DESTINADO A ASSINALAR O VAI-UM EM. OPERACOES DE SOMA.

E) BIT DE "OVERFLOW" (O): DESTINADO A ACUSAR ERRO EM **OPERACOES** DE SOMA OU DIVISAO.

3. INSTRUCOES DE MAQUINA

PODEM-SE GRUPAR EM CINCO CATEGORIAS, APRESENTADAS A SEGUIRE

3.1) INSTRUCOES DE REFERENCIA A MEMORIA

INSTRUCOES DE CODIGO DE OPERACAO E **ENDERECO**  $SAO$ REPRESENTADOS EM 16 BITS, QUE PERFAZEM AS OPERACOES ELEMENTARES ENVOLVENDO REFERENCIA A POSICOES DE MEMORIA.

 $A)$   $\cup$   $0A/LDB$ (LOAD AZB) O VALOR DO OPERANDO E! CARREGADO NO REGISTRADOR A (LDA) OU B  $(LDB)$ .

B) STA/STB (STORE A/B) O VALOR CONTIDO NO REGISTRADOR A (STA) OU B (STB) E+ ARMAZENADO NA POSICAO ENDERECADA.

C) ADA/ADB  $(ADD TO A/B)$ E' SOMADO AO REGISTRADOR A (ADA) OU B: (ADB) O VALOR DO OPERANDO.

D) ANDVIOR/XOR (AND/INCLUSIVE OR/EXCLUSIVE OR) E' EFETUADA SOBRE O REGISTRADOR A A OPERACAO LOGICA INDICADA, ENTRE O VALOR DESTE E O DO OPERANDO.

E) ISZ (INCREMENT AND SKIP IF ZERO) O VALOR DO OPERANDO E! INCREMENTADO DE UMA UNIDADE: CASO RESULTE O VALOR ZERO, E' SALTADA A INSTRUCAO (SUPOSTAMENTE) CONTIDA NA PALAVRA SEGUINTE, DA MEMORIA.

E.) JMP. (JUMP) DESVIA PARA A POSICAO ENDERECADA.

 $G)$  JS3 (JUMP TO SUBROUTINE) O ENDERECO DA POSICAO SEGUINTE, NA MEMORIA, E. ARMAZENADO NA POSICAO ENDERACADA, SENDO A EXECUÇÃO DESVIADA PARA A POSICAO ESSA. (O RETORNO A SEQUENCIA ANTERIOR SEGUI VITE A PODE. PORTANTO, SER OBTIDO POR UM "JUMP" INDIRETO A POSICAO ENDERECADA PELO JSB).

3.2) INSTRUCOES DE REFERENCIA A REGISTRADOR

5

EM TODOS OS CASOS, INSTRUCOES DE 16 BITS.

 $AD$   $NOP$ (NO OPERATION)

B) ALS/BLS (A/B LEFT SHIFT) (A/B RIGHT SHIFT) ARS/BRS DESLOCAMENTO ARITMETICO DE A OU B DE UMA POSICAO (UM  $BIT$ . PARA A ESQUERDA OU PARA A DIREITA.

(ROTATE A/B LEFT) C) RALVRBL (ROTATE A/B RIGHT) RAR/RBR ROTACAO DO REGISTRADOR A OU B **DE UMA** POSICAO, PARA A ESQUERDA OU PARA A DIREITA.

0) ALR/BLR (A/B LEFT SHIFT, CLEAR SIGN) SEMELHANTE A ALS/8LS, POREM SENDO ZERADO O BIT DE SINAL APOS O DESLOCAMENTO.

 $E$ )  $E$ LA/ELB (ROTATE E LEFT WITH A/B) ERA/ERB (ROTATE E RIGHT WITH A/B) ROTACAO DO REGISTRADOR Α OUF В, DE **UMA** POSICAO PARA.  $\mathbf{A}$ ESQUERDA OU PARA A DIREITA, EM CONJUNTO COM O BIT DE EXTENSAO.

- (ROTATE A/B LEFT FOUR) F) ALFVBLF EQUIVALENTE A QUATRO INSTRUCOES RAL/RBL SUCESSIVAS.
- (CLEAR A/B) G) CLA/CLB (COMPLEMENT A/B) CMA/CMB CCA/CCB (CLEAR AND COMPLEMENT A/B) INSTRUCOES PARA ZERAR, COMPLEMENTAR OU LIGAR TODOS  $0<sup>5</sup>$ **BITS** DE A OU B.
- (INCREMENT A/B) H) INA/INB INSTRUCOES PARA INCREMENTAR A OU B.

I) CLEI (CLEAR E) (COMPLEMENT E)  $CME1$ (CLEAR AND COMPLEMENT E) **CCEL** I NSTRUCOES PARA ZERAR, COMPLEMENTAR OU LIGAR  $\alpha$ BIT DE **EXTENSAO.** 

J) SEZ (SKIP IF E IS ZERO) SSA/SSB (SKIP IF SIGN OF A/B IS ZERO) SLA/SLB (SKIP IF LEAST SIGNIFICANT BIT OF A/B IS ZERO) (SKIP IF A/B IS ZERO) SZA/SZB I VSTRUCOES PARA SALTAR CONDICIONALMENTE UMA PALAVRA **DO** CODIGO-OBJETO.

K) RSS (REVERSE SKIP SENSE) INSTRUCAO PARA O SALTO INCONDICIONAL DE **UMA** PALAVRA **DO** CODIGO-OBJETO.

6

DETERMINADAS INSTRUCOES DE REFERENCIA  $A$ REGISTRADOR PODEM SER COMBINADAS EM UMA UNICA INSTRUCAO DE MAQUINA, **CONFORME OS** QUADROS ABAIXO:

> "ALS' 'AL S **ARS** ARS RAL RAL RAR. RAR  $[0, CLE]$  $SLA$ ALR **ALR** ALF **ALF** ERA ERA ΕL ELA **BLS** ิBLS) **BRS BRS** RBL RBL **RBR** RBR.  $[.02]$  $[s, SLR]$  $\bullet$ **BLR BLR BLF BLF** ERB ERB **ELB ELB**

QUADRO I

QUADRO II  $\begin{cases}$  CLE  $CLA$ [,SSA] [,SLA] [,INA] [,SZA] [,RSS]  $[5SEZ]$ CMA  $|{\sf cce}|$ CCA)  $|CLE|$ CLB<sub>I</sub>  $\overline{\big\{\text{CME}\big\}}$ [,SSB] [,SLB] [,INB] [,SZB] [,RSS] CMB [, SEZ] CCE

VALEM AS SEGUINTES REGRAS! SOMENTE UMA INSTRUCAO PODE **SER** ESCOLHIDA DE UMA MESMA COLUNA; REFERENCIAS AOS REGISTRADORES A E B NAO PODEM SER MISTURADAS; A SEQUENCIA DE EXECUCAO  $E.1$ A - DA ESQUERDA PARA A DIREITA.

3.3) INSTRUCOES DE ENTRADA E SAIDA

SAO INSTRUCOES DE 16 BITS, COMPOSTOS BASICAMENTE DE CODIGO DE OPERACAO E CANAL REFERENCIADO.

- A) HLT  $(HALT)$ COLOCA O PROCESSADOR EM TEMPO DE PARADA ("HALT MODE").
- $B)$   $LI$  $A$  $/L$  $IB$ (LOAD INTO A/B)

MIA/MIB (MERGE WITH A/B) OPERACOES DE ENTRADA DE DADOS (VIA REGISTRADOR).

- (OUTPUT A/B) C) OTA/OTB OPERACOES DE SAIDA DE DADOS (VIA REGISTRADOR).
- (SET/CLEAR FLAG) D) STFVCLF STCVCLC (SET/CLEAR CONTROL) OPERACOES PARA LIGAR OU DESLIGAR O BIT DE SINALIZACAO ("FLAS") E O BIT DE CONTROLE ("CONTROL") DO CANAL ESPECIFICADO,

E) STOZCLO (SET/CLEAR OVERFLOW) OPERACOES PARA LIGAR OU DESLIGAR O BIT DE "OVERFLOW".

F) SFS/SFC (SKIP IF FLAG SET/CLEAR) OPERACOES PARA SALTAR A PROXIMA PALAVRA DO CODIGO-OBJETO, CONFORME O ESTADO DO BIT DE SINALIZACAO DO CANAL ESPECIFICADO,

G) SOS/SOC (SKIP IF OVERFLOW SET/CLEAR) OPERACOES PARA SALTAR A PROXIMA PALAVRA DO CODIGO-OBJETO, CONFORME O ESTADO DO BIT DE "OVERFLOW".

3.4) INSTRUCOES ADICIONAIS DE REFERENCIA A MEMORIA

SAO INSTRUCOES PROCESSADAS PELA UNIDADE ARITMETICA ESTENDIDA (EAU), DISPOSITIVO OPCIONAL DO HP-2100A. POREM **QUASE SEMPRE** ADOTADO. DIFEREM DAS INSTRUCOES DE REFERENCIA A **MEMORIA** DESCRITAS NO ITEM 3.1 POR OCUPAREM DUAS PALAVRAS, A PRIMEIRA DAS QUAIS REPRESENTANDO O CODIGO DE OPERACAO (INCLUSIVE: 0 BIT DE. ENDERECAMENTO INDIRETO) E A SEGUNDA O ENDERECO DO OPERANDO.

A) MPY (MULTIPLY)

MULTIPLICA O CONTEUDO DO REGISTRADOR A PELO VALOR DO OPERANDO: RESULTA UM INTEIRO DE 32 BITS, REPRESENTADO PELA CONCATENACAO DE B E A (NESTA ORDEM).

 $\theta$ )  $\theta$ IV (DIVIDE)

DIVIDE PELO VALOR DO OPERANDO O INTEIRO DE 32 BITS REPRESENTADO EM B E A; RESULTA O QUOCIENTE EM A E O RESTO EM B.

C) DLD. (DOUBLE LOAD)

CARREGA EM A O CONTEUDO DA POSICAO ENDERECADA E EM B O DA POSICAO SEGUINTE.

3.5) INSTRUCOES ADICIONAIS DE REFERENCIA A REGISTRADOR

PROCESSADAS TAMBEM APENAS PELA UNIDADE ARITMETICA ESTENDIDA OCUPAM UMA PALAVRA E TEM POR FUNCAO O DESLOCAMENTO  $(EAU)$ . OU-ROTACAO EM CONJUNTO DOS REGISTRADORES B E A, TOMADOS COMO **UM** REGISTRADOR DE 32 BITS. O NUMERO DE POSICOES DESLOCADAS OU RODADAS PODE VARIAR DE 1 A 16 E EM REPRESENTADO NOS 4 ULTIMOS BITS DA INSTRUCAO.

(ARITHMETIC SHIFT LEFT/RIGHT) A) ASLVASR DESLOCAMENTO DE B E A EM CONJUNTO, PARA A ESQUERDA OU PARA A DIREITA.

(LOGICAL SHIFT LEFT/RIGHT) B) LSLVLSR

DESLOCAMENTO LOGICO DE B E A EM CONJUNTO, PARA A ESQUERDA OU PARA A DIREITA.

C) RRLVRRR (ROTATE LEFT/RIGHT) ROTACAO DE B E A EM CONJUNTO, PARA A ESQUERDA OU PARA  $\Lambda$ DIRFITA.

4. ENDERECAMENTO

A MEMORIA DO HP-2100A E' FORMADA DE UM: NUMERO **TNTFIRO** DF PAGINAS DE 1024 PALAVRAS.

MEMORIA PAGINA E! DEFINIDA COMO A MAIOR PORCAO DE Δ DIRETAMENTE ENDERECAVEL PELOS BITS QUE DESIGNAM O OPERANDO, NAS. INSTRUCOES DE REFERENCIA A MEMORIA DESCRITAS NO ITEM 3.1. COMO SAO RESERVADOS OS 10 ULTIMOS BITS PARA ESSE FIM. EM. **UMA** INSTRUCAO DAQUELE TIPO, O TAMANHO DA PAGINA ET FIXADO EM. 1024 OS CINCO PRIMEIROS BITS INDICAM O CODIGO DE **OPERACAO** PALAVRAS. E O SEXTO BIT ESPECIFICA SE O OPERANDO ENDERECADO ESTA! **NA** PAGINA ZERO OU NA PAGINA CORRENTE.

PORTANTOS AS INSTRUCOES DE REFERENCIA MEMORIA  $\Delta$ SÔ. REFERENCIAM DIRETAMENTE A PAGINA ZERO OU A CORRENTE. SENDO  $\cdot$ O **OUTRAS** PAGINAS ACESSO A RESOLVIDO NECESSARIAMENTE POR. ENDERECAMENTO INDIRETO.

AS REFERENCIAS INDIRETAS SAO PROCESSADAS EM CASCATA, D<sub>0</sub> SEGUINTE MODO:

SE O BIT 15 (MAIS A ESQUERDA) DE UMA INSTRUCAO DE REFERENCIA A MEMORIA ESTA' LIGADO, OS BITS DE ENDERECO INDICAM, **NA** PAGINA ZERO OU NA CORRENTE, A POSICAO ONDE SE ENCONTRA O ENDERECO. DO. SE ESSE ENDERECO APRESENTAR, POR SUA VEZ, OPERANDO.  $\Omega$ **BIT** 15 ACESO, OS DEMAIS BITS INDICAM O ENDERECO (EM QUALQUER PAGINA) DO. OPERANDO, E ASSIM SUCESSIVAMENTE, ATE QUE SE ENCONTRE. **UM** ENDERECO DE BIT 15 DESLIGADO, O QUAL INDICARA A DO. POSICAO OPERANDO DESEJADO.

A PAGINA ZERO E' EM GERAL QUASE QUE TOTALMENTE **RESERVADA** PARA O ESTABELECIMENTO DE LIGACOES ENTRE AS DIVERSAS PAGINAS DA MEMORIA.

 $\sim 100$ 

### 5. IMPLICACOES DA ARQUITETURA DO HP-2100A

O CONJUNTO DE INSTRUCOES DO HP-2100A PODE SER CONSIDERADO BASTANTE RUDIMENTAR. NAO HA INDEXADORES NEM NADA SEMELHANTE:  $\mathbf 0$ ACESSO AO ELEMENTO DE UM VETOR SO E! POSSIVEL POR **ENDERECAMENTO** INDIRETO. NAO HA INSTRUCOES DE REFERENCIA A CAMPOS DE BITS, NEM MESMO A BYTES. OPERACOES **INTEIROS NAO HA ARITMETICAS** PARA DUPLOS NEM QUALQUER ESBOCO DE OPERACOES EM PILHA. **AS INSTRUCOES** DE ROTACAO E DESLOCAMENTO SA<sub>0</sub> DE **UMA** POBREZA SURPREENDENTE. PARA SE DESLOCAR O CONTEUDO DE UM REGISTRADOR DE N BITS, PARA. A ESQUERDA OU PARA A DIREITA, SENDO N OBTIDO EM TEMPO DE EXECUÇÃO. E. NECESSARIO MODIFICAR O PROPRIO CODIGO EXECUTAVEL.

NESSE CONTEXTO, FOI **MANTER NAO** POSSIVEL PARA LCS  $\mathbf{A}$  $\Omega$ PRINCIPIO, COMUM A MAIORIA DAS LINGUAGENS DE I NIVEL MEDIO, DA NAO-EXISTENCIA DE UMA BIBLIOTECA DE ROTINAS INTRINSECAS, **IST0**  $E$ , **AQUELAS** PARA AS QUAIS  $\overline{0}$ PROPRIO COMPILADOR INTRODUZ CHAMADAS, NOS CASOS **NAO** CONSEGUE **RESOLVER** QUE **COM ALGUMAS** (POUCAS) INSTRUCOES DE MAQUINA. ESSES CASOS, PARA A LCS, SAO OS **SEGUINTES:** 

- A) TRANSMISSAO DE PARAMETROS;
- B) INDEXACAO (VETORES DE TIPO CURTO E DUPLO);
- C) CHAVEAMENTO INDEXADO (INSTRUCAO CASE) !

D) COMPARACAO COM VARIAVEIS OU **CONSTANTES** DE -**CURTO TIPO** (EXCETO PARA OPERADORES DE IGUALDADE E **DESIGUALDADE** E. COMPARACOES COM ZERO) :

E) COMPARACAO COM VARIAVEIS E CONSTANTES DE: TIPO **DUPLO**  $(TODAS)$ 

 $F$ ) OPERACOES DE MULTIPLICACAO, DIVISAO  $E$ **RESTO** PARA VARIAVEIS DE TIPO CURTO (OPERADORES \*\*/\*!) }

**OPERACOES** G)  $DE$ SOMA, COMPLEMENTACAO ARITMETICA, MULTIPLICACAO, DIVISAO E RESTO PARA VARIAVEIS DE TIPO DUPLO;

H) DESLOCAMENTO E ROTACAO VARIAVEIS, PARA REGISTRADORES DE TIPOS CURTO E DUPLO.

**INTRODUCAO** DE DE: CHAMADAS ROTINA,  $\mathsf{A}$ REVELIA DO. Δ PROGRAMADOR, EM. **UMA** MAQUINA CUJA ARQUITETURA NAO **PREVE**  $\Lambda$ COMPOSICAO DE PROGRAMAS REENTRANTES, NAO SE DA SEM PROBLEMAS. DE FATO, SE UM PROCESSO X E! INTERROMPIDO EM MEIO A EXECUCÃO DE: UMA ROTINA INTRINSECA E SE O CONTROLE E' ENTAO TRANSFERIDO **PARA** UTILIZE A UM PROCESSO Y QUE **MESMA** ROTINA,  $\Omega$ **RETORNO** A X REDUNDARA EM ERRO. ESSA SERIA A DIFICULDADE DE ESCREVER EM LCS: ROTINAS PARA CAPTURA DE INTERRUPCOES.

A SOLUCAO PRIMEIRAMENTE IMAGINADA DE. **DESLIGAR** FOI. A  $\Omega$ SISTEMA DE INTERRUPCOES DURANTE A EXECUCAO DE. **QUALQUER** ROTINA INTRIVSECA. HAVIA POREM  $\Omega$ INCONVENIENTE DE SE. **ONERAR SEM** VANTAGEM O PROCESSAMENTO DOS PROGRAMAS QUE **NAO** COMPARTILHASSEM ROTINAS COM OUTROS CAPAZES DE INTERROMPE-LOS. OPTOU-SE **ENTAO** PELA EXISTENCIA DE **DUAS BIBLIOTECAS** DE ROTINAS INTRINSECAS.

FICANDO A CARGO DO PROGRAMADOR INDICAR (POR MEIO DE UM CARTAO DE CONTROLE) O CASO EM QUE SE ENQUADRASSE O SEU PROGRAMA.

O QUE A EXPERIENCIA FINALMENTE APONTOU, ENTRETANTO, FO<sub>I</sub> A INUTILIDADE DA BIBLIOTECA CUJAS ROTINAS CHAVEASSEM AS. INTERRUPCOES. **ISTO** PORQUE VALIA MAIS A PENA **GASTAR** AL GUM ESCREVENDO AS ROTINAS DE **INTERRUPCAO** EM LINGUAGEM **ESFORCO** SIMBOLICA, JA QUE ESSAS ROTINAS SAO EM GERAL: BASTANTE SIMPLES. QUE ESCREVER TODO O SISTEMA EM LCS E TER COMO CONTRAPARTIDA UMA SOBRECARGA NO TEMPO DE EXECUCAO.

OUTRAS IMPLICACOES IMPORTANTES DA ARQUITETURA  $DO = HP = 2100A$ NOTADAMENTE A AUSENCIA DE OPERACOES EM PILHA, SAO:

A) A NAO-IMPLEMENTACAO DA ALOCACAO DINAMICA DE MEMORIA?

8) A NAO-IMPLEMENTACAO DE PROCEDIMENTOS RECURSIVOS;

C) A REDUCAO DAS EXPRESSOES A UMA FORMA RESTRITA, SEM NIVEIS DE PARENTESES NEM PRÉCEDENCIA DE OPERADORES (MODELO PL-360).

EM CONTRAPARTIDA, O ESQUEMA DE ENDERECAMENTO INDIRETO **EM** CASCATA, A PARTIR DA ADOCAO DE UMA **ROTINA** INTRINSECA **PARA**  $\mathbf{A}$ TRANSMISSAO DE PARAMETROS, PERMITIU A. FACIL: IMPLEMENTACAO nos: CONCEITOS DE PARAMETRO FORMAL E DE CHAMADAS "POR NOME" E  $POR$ VALOR", O QUE A PRATICA DEMONSTROU DE GRANDE VALTA.

### 6. SOBRE A DESCRICAO DA LINGUAGEME

ANTES DE PASSARMOS AO PROXIMO CAPITULO, EM QUE E! DESCRITA A LINGUAGEM, GOSTARIAMOS DE ASSINALAR OS MOTIVOS DE TERMOS OPTADO POR PALAVRAS RESERVADAS EM INGLES.

A LCS E' UMA LINGUAGEM DESTINADA A UM **COMPUTADOR** DE. FABRICACAO ESTRANGEIRA. TODA A LITERATURA QUE O **ACOMPANHA** E+ ESCRITA EM INGLES E ISSO SE REFLETE NO VOCABULARIO DE **SEUS** USUARIOS POR UMA FORTE CARGA DE **NAQUELE TERMOS** IDIOMA. ORA. PEDANTE) **NESSE** QUADRO, SERIA **BASTANTE** FORCADO **ITALVEZ** ATE TRADUZIR PALAVRAS JA CONSAGRADAS PELO  $USO<sub>2</sub>$ **COMO HFLAGH**  $(NO)$ SENTIDO AQUI ADOTADO PELO FABRICANTE), "OVERFLOW" E OUTRAS! OU, POR EXEMPLO: ARRANJAR SIGLAS EM PORTUGUES QUE EQUIVALESSEM AOS. MNEMONICOS MIA ("MERGE WITH A") OU OTB ("OUTPUT B").

OPTAMOS PORTANTO PELA UNIFORMIZACAO EM INGLES, ACHANDO MAIS PELA UTILIZACAO INTEGRALI DO PORTUGUES EM-**JUSTO** BATALHAR LINGUAGENS PARA SISTEMAS DE PROJETO NACIONAL.

III. DESCRICAO DA LINGUAGEM

1. LETRAS E ALGARISMOS

### <LETRA> ::= A/B/C/D/E/F/G/H/I/J/K/L/M/N/ 0/P/Q/R/S/T/U/V/W/X/Y/Z/\$  $\langle ALGARISMO \rangle$  ::=  $0/1/2/3/4/5/6/7/8/9$

AS LETRAS SERVEM PARA FORMAR OS IDENTIFICADORES E AS CADEIAS CARACTERES.  $OS$ ALGARISMOS DE **SERVEM** PARA FORMAR 0S IDENTIFICADORES, AS CONSTANTES NUMERICAS E AS. **CADETAS** DE: CARACTERES.

2. IDENTIFICADORES

<IDENTIFICADOR> ::= <LETRA> / <IDENTIFICADOR> <LETRA> / <IDENTIFICADOR> <ALGARISMO> / <IDENTIFICADOR>. <IDENTIFICADOR DE VARIAVEL SIMPLES> ::= <IDENTIFICADOR> <IDENTIFICADOR DE VETOR> ::= <IDENTIFICADOR> <IDENTIFICADOR DE ROTULO> ::= <IDENTIFICADOR> <IDENTIFICADOR DE PROCEDIMENTO> ::= <IDENTIFICADOR>

OS IDENTIFICADORES SERVEM PARA NOMEAR AS ENTIDADES DE OUE. **NA** TRATA UM PROGRAMA LINGUAGEM: VARIAVEIS, **ROTULOS** £. PROCEDIMENTOS.

DOIS IDENTIFICADORES SO SAO CONSIDERADOS DISTINTOS PELO COMPILADOR SE DIFERIREM EM PELO MENOS UM DE SEUS 15 PRIMEIROS CARACTERES.

3. CONSTANTES NUMERICAS <CONSTANTE NUMERICA> ::= <CONSTANTE CURTA> / <CONSTANTE DUPLA> <CONSTANTE CURTA> ::= <CONSTANTE CURTA SEM SINAL> / <SINAL> <CONSTANTE CURTA SEM SINAL> <CONSTANTE CURTA SEM SINAL> ::= <INTEIRO SEM SINAL> /  $COTAL$ <CONSTANTE DUPLA> ::= <CONSTANTE DUPLA SEM SINAL> / <SINAL> <CONSTANTE DUPLA SEM SINAL> <CONSTANTE DUPLA SEM SINAL> ::= <INTEIRO SEM SINAL>D <INTEIRO SEM SINAL> ::= <ALGARISMO> / <INTEIRO SEM SINAL> <ALGARISMO> <DCTAL> t:= <SEQUENCIA OCTAL>B <SEQUENCIA OCTAL> ::= <ALGARISMO OCTAL> / <SEQUENCIA OCTAL> <ALGARISMO OCTAL> <ALGARISMO OCTAL> ::= 0/1/2/3/4/5/6/7

 $\leq$ SINAL>  $\frac{1}{2}$ := + / -

DE TIPO CURTO CONSTANTES NUMERICAS DITAS SAO. AS<sup></sup>  $\Delta$  S REPRESENTADAS EM 16 BITS; AS DUPLAS, EM 32 BITS.

4. CADETAS DE CARACTERES

<CADEIA DE CARACTERES> ::= "<SEQUENCIA DE CARACTERES>" <SEQUENCIA DE CARACTERES> ::= <CARATER> / <SEQUENCIA DE CARACTERES> <CARATER> <CARATER> ::= <LETRA> / <ALGARISMO> / <BARRA> / <CARATER ESPECIAL>  $\langle$ BARRA> II= / <CARATER ESPECTAL> ::= /!/#/%/&/\*/(/)/#/+/+/+/./ :/;/</=/>/?/@/[/]/^/!!!!

A CADEIA DE UM SO CARATER E' ARMAZENADA NO BYTE **MAIS** Α DIREITA DE UMA PALAVRA, SENDO O BYTE MAIS A ESQUERDA ZERADO. AS. DEMAIS CADEIAS SAO REPRESENTADAS EM DOIS CARACTERES POR PALAVRA, SENDO AS DE COMPRIMENTO IMPAR COMPLETADAS POR BRANCO. **UM**  $\Omega$ CARATER " (ASPA DUPLA) E\* DENOTADO "" (DUAS ASPAS DUPLAS CONSECUTIVAS). O COMPILADOR NAO PERMITE CADEIAS DE MAIS DE 128 CARACTERES.

5. REGISTRADORES, CONTROLES, FLAGS E BITS ESPECIAIS

<REGISTRADOR> ::= <REGISTRADOR CURTO> / <REGISTRADOR DUPLO> <REGISTRADOR CURTO> ::= RA / RB <REGISTRADOR DUPLO> ::= RBA <CONTROLE> ::= CONTROL(<CANAL>)  $\langle$ FLAG>  $\exists$ I= FLAG( <CANAL> ) <BIT ESPECIAL> ::= RAO / RBO / EXT / OVFL <CANAL> ::= <CONSTANTE NUMERICA>

NOTA: RAO E RBO REPRESENTAM, RESPECTIVAMENTE, OS **BITS** DE: MAIS BAIXA ORDEM DE RA E RB.

```
6. TIPOS
```
<TIPO> \*\*= <TIPO SIMPLES> / <TIPO MULTIPLO> <TIPO SIMPLES> ::= <TIPO CURTO> / <TIPO DUPLO> <TIPO CURTO> ::= WORD <TIPO DUPLO> ::= DOUBLE <TIPO MULTIPLO> ::= <VETOR CURTO> / <VETOR DUPLO>  $\leq$ VETOR CURTO>  $\approx$   $\approx$  WORD( $\leq$ DIMENSAO> ) <VETOR DUPLO> ::= DOUBLE( <DIMENSAO> ) <DIMENSAO> : <= <CONSTANTE NUMERICA>

O TIPO SIMPLES REFERE-SE A UMA CELULA (DE UMA  $\mathsf{O} \mathsf{U}$ **DUAS** PALAVRAS), NOMEADA INDIVIDUALMENTE. O TIPO MULTIPLO REFERE-SE A UMA SEQUENCIA DE CELULAS, A CADA UMA DAS QUAIS E' ATRIBUIDO **UM** MESMO TIPO SIMPLES.

7. VARIAVEIS

<VARIAVEL> ::= <VARIAVEL SIMPLES> /<br><VARIAVEL INDEXADA> <VARIAVEL SIMPLES> ::= <IDENTIFICADOR DE VARIAVEL SIMPLES> <VARIAVEL INDEXADA> ::= <IDENTIFICADOR DE VETOR>( <INDICE> ) <INDICE> ::= <VARIAVEL SIMPLES> / <REGISTRADOR> / <CONSTANTE NUMERICA>

VARIAVEL E' A DESIGNACAO DO VALOR DE UMA DETERMINADA **CELULA** DA MEMORIA.

(VA VARIAVEL INDEXADA, O INDICE DEVE SER DE TIPO **CURTO:**  $\Delta$ PRIMEIRA CELULA DE UM VETOR E' A DE INDICE NULO.)

8. DECLARACOES

<DECLARACAO> ::= <DECLARACAO DE VARIAVEL> / <DECLARACAO DE ROTULO> / <DECLARACAO DE PROCEDIMENTO>

AS DECLARACOES INTRODUZEM ENTIDADES A SEREM TRATADAS PELO PROGRAMA.

### 9. DECLARACAO DE VARIAVEL

<DECLARACAO DE VARIAVEL> ::= <DECLARACAO POR ALOCACAO> / <DECLARACAO POR SUPERPOSICAO> <DECLARACAO POR ALOCACAO> ::= <TIPO> <ITEM DE ALOCACAO> / <DECLARACAO POR ALOCACAO>, <ITEM DE ALOCACAO> <ITEM DE ALOCACAO> ::= <IDENTIFICADOR> / <IDENTIFICADOR> = <VALOR INICIAL> /  $\langle$ IDENTIFICADOR> =  $\langle$  <LISTA DE VALORES INICIAIS> ) <VALOR INICIAL> : = <VALOR INICIAL SIMPLES> / <FATOR DE REPETICAO> : <VALOR INICIAL SIMPLES> <FATOR DE REPETICAO> ::= <CONSTANTE NUMERICA> <VALOR INICIAL SIMPLES> ::= <CONSTANTE NUMERICA> / <CADEIA DE CARACTERES> <LISTA DE VALORES INICIAIS> ::= <VALOR INICIAL> / <LISTA DE VALORES INICIAIS>, <VALOR INICIAL> <DECLARACAO POR SUPERPOSICAO> ::= <TIPO> <ITEM DE SUPERPOSICAO> / <DECLARACAO POR SUPERPOSICAO>, <TTEM DE SUPERPOSICAO> <ITEM DE SUPERPOSICAO> ::= <IDENTIFICADOR> DEF <POSICAO> <POSICAO> ::= <CONSTANTE NUMERICA> / <IDENTIFICADOR DE VETOR> /

A DECLARACAO POR ALOCACAO DETERMINA A ALOCACAO DE UMA CERTA AREA PARA A VARIAVEL, A QUAL PODE SER INICIALIZADA EM TEMPO DE COMPTLACAO.

A DECLARACAO POR SUPERPOSICAO PERMITE SUPERPOR UMA VARIAVEL A OUTRA, ANTERIORMENTE DECLARADA, OU ATRIBUIR A UMA VARIAVEL UM ENDERECO ABSOLUTO.

**EXEMPLOS**<sup>\*</sup> WORD ALFA, GAMA  $WORD$  JOTA=1745B, PTO=", ", TEMP DOUBLE CONTADOR=0D WORD(5) VET1=(5:0), VET2=(2:-1,0,2:+1) WORD(40) MENSAGEM=("MENSAGEM", 36:"  $\mathbf{u}$ WORD(35) TEXTO DEF MENSAGEM(6) WORD(2000B) PAGBASE DEF 00000B

03SFRVACOES:

A) SE VETX E! UM VETOR (CURTO OU DUPLO) DE DIMENSAO N.  $\Omega$ **SEU** ELEMENTO DE MAIS BAIXA ORDEM E\* VETX(0) E O DE MAIS ALTA ORDEM  $EIVETX(N-1)$ B) O VALOR INICIAL DE UMA VARIAVEL DEVE SER COMPATIVEL COM O SEU TIPO. SAO COMPATIVEIS COM O TIPO CURTO: AS CONSTANTES CURTAS F AS CADEIAS DE CARACTERES; COM O TIPO DUPLO, APENAS AS CONSTANTES

DUPLAS.

10. DECLARACAO DE ROTULO

<DECLARACAO DE ROTULO> ::= LABEL <IDENTIFICADOR> / <DECLARACAO DE ROTULO>, <IDENTIFICADOR>

ROTULOS INDICAM POSICOES DO PROGRAMA PARA AS QUAIS PODEM OCORRER DESVIOS.

DEVE CORRESPONDER, A CADA ROTULO DECLARADO EM UM BLOCO NO. CORPO DO MESMO BLOCO, UMA DEFINICAO DE ROTULO (VER ADIANTE).

**EXEMPLOS!** LABEL ROTA LABEL \$1,52,53

11. DECLARACAO DE PROCEDIMENTO

<DECLARACAO DE PROCEDIMENTO> ::= <PROCEDIMENTO INTERNO> / <PROCEDIMENTO EXTERNO> <PROCEDIMENTO INTERNO> ::= <CABECALHO>; <INSTRUCAO> <PROCEDIMENTO EXTERNO> ::= <CABECALHO>: CODE <CABECALHO> ::= PROCEDURE <IDENTIFICADOR> / PROCEDURE <IDENTIFICADOR> <

<ESPECIFICACAO DE PARAMETROS>) <ESPECIFICACAO DE PARAMETROS> ::= <ESPECIFICACAO> / <ESPECIFICACAO DE PARAMETROS>, <ESPECIFICACAO> <ESPECIFICACAO> ::= <ESPECIFICADOR> <IDENTIFICADOR> / <ESPECIFICACAO>, <IDENTIFICADOR> <ESPECIFICADOR> ::= <TIPO SIMPLES> / <TIPO SIMPLES> VALUE / <TIRO SIMPLES> (\*) / LABEL / PROCEDURE

A DECLARACAO DE PROCEDIMENTO ASSOCIA UM IDENTIFICADOR A **LIMA** INSTRUCAO, A QUAL SERA ATIVADA POR UMA INSTRUCAO DE CHAMADA (VER ADIANTE). OS PROCEDIMENTOS DITOS EXTERNOS SAO  $OS$ COMPILADOS SEPARADAMENTE.

12. INSTRUCOES

<INSTRUCAO> ::= <INSTRUCAO VAZIA> / <BLOCO> / <INSTRUCAO DE CHAMADA> / <INSTRUCAO DF BIT> / <INSTRUCAO DE REGISTRADOR> / <INSTRUCAO DE ARMAZENAMENTO> / <INSTRUCAO DF INCREMENTACAO> / <INSTRUCAO DE DESVIO> / <INSTRUCAO CONDICIONAL> / <INSTRUCAO DE CHAVEAMENTO> / <INSTRUCAO ITERATIVA> / <INSTRUCAO DE E/S>

13. INSTRUCAO VAZIA

<INSTRUCAO VAZIA> ::=

A INSTRUCAO VAZIA E' DENOTADA PELA AUSENCIA DE SIMBOLOS.

14. BLOCO

<BLOCO> ::= <CORPO DO BLOCO> <INSTRUCAO> END <CORPO DO BLOCO> ::= <INICIO DO BLOCO> / <CORPO DO BLOCO> <INSTRUCAO>; / <CORPO DO BLOCO> <DEFINICAO DE ROTULO> <INICIO DO BLOCO> : := BEGIN / <INICIO DO BLOCO> <DECLARACAO>; <DEFINICAO DE ROTULO> ::= <IDENTIFICADOR DE ROTULO>:

0 BLOCO ATENDE A DUAS FINALIDADES: A) REUNIR UMA SEQUENCIA DE INSTRUCOES EM UMA UNICA INSTRUCAO; B) INTRODUZIR UM NOVO NIVEL DE NOMENCLATURA, PERMITINDO A

PODEM SER NOTA: OS SIMBOLOS BEGIN E END RESPECTIVAMENTE DENOTADOS [ E ].

15. INSTRUCAO DE CHAMADA

<INSTRUCAO DE CHAMADA> ::= <IDENTIFICADOR DE PROCEDIMENTO> / <IDENTIFICADOR DE PROCEDIMENTO> ( <LISTA DE PARAMETROS EFETIVOS>) <LIISTA DE PARAMETROS EFETIVOS> ::= <PARAMETRO EFETIVO> / <LISTA DE PARAMETROS EFETIVOS>, <PARAMETRO EFETIVO> <PARAMETRO EFETIVO> ::= <CONSTANTE NUMERICA> / <CADEIA DE CARACTERES> / <VARIAVEL> / <REGISTRADOR> / <IDENTIFICADOR DE VETOR> / <IDENTIFICADOR DE ROTULO> / <IDENTIFICADOR DE PROCEDIMENTO>

A INSTRUCAO DE CHAMADA TEM POR EFEITO A ATIVACAO DE UM CERTO FINDA A **EXECUCAO SERA EXECUTADA** PROCEDIMENTO. DESTE. Α INSTRUCAO QUE SE SEGUE A DE CHAMADA, A MENOS QUE O PROCEDIMENTO ATIVADO TERMINE POR UMA INSTRUCAO DE HALT OU DE DESVIO PARA FORA.

TIPO AOS  $0S$ **PARAMETROS** EFETIVOS DEVEM CORRESPONDER EM **E CONSTANTES** PARAMETROS FORMAIS, PELA ORDEM. PARAMETROS EFETIVOS  $\overline{O}U$ **REGISTRADORES DEVEM** CORRESPONDER A **PARAMETROS** FORMAIS ESPECIFICADOS POR VALOR ("BY VALUE"). PARAMETROS EFETIVOS ΩA FORMA <IDENTIFICADOR DE VETOR> DEVEM CORRESPONDER A **PARAMETROS** FORMAIS ESPECIFICADOS: <TIPO SIMPLES>: (\*) .

EXEMPLO\* SEJA O PROCEDIMENTO:

PROCEDURE PROCX (WORD VALUE X, Y, DOUBLE RES, WORD(\*) AREA, LABEL ANORM);

CODE

SEJAM AINDA AS DECLARACOES (OU ESPECIFICACOES): WORD NK, P DOUBLE RESULT WORD (N) CARTAO, REG

LABEL ERRO

SAO VALIDAS AS SEGUINTES CHAMADAS: PROCX(-19P,RESULT,CARTAO,ERRO) PROCX(REG(RA), RB, RESULT, CARTAO, ERRO)

03SERVACOES:

A) UMA CADEIA DE CARACTERES, TRANSMITIDA COMO PARAMETRO, **NAO** DEVERA EXCEDER O COMPRIMENTO DE UMA PALAVRA. B) O ESPECIFICADOR <TIPO SIMPLES> VALUE INDICA QUE, NA POSICAO CORRESPONDENTE AO PARAMETRO FORMAL, A ROTINA **INTRINSECA** QUE

RESOLVE A TRANSMISSAO DE PARAMETROS COLOCARA UMA COPIA DO VALOR DO PARAMETRO EFETIVO. NOS DEMAIS CASOS, E' TRANSMITIDO O ENDERECO DO PARAMETRO EFETIVO.

16. INSTRUCAO DE BIT

<INSTRUCAO DE BIT> ::= <FLAG> := <VALOR BINARIO> / <CONTROLE> := <VALOR BINARIO> / <BIT ESPECIAL> := <VALOR BINARIO> <VALOR BINARIO>  $11 = 0$  / 1

A INSTRUCAO DE BIT SERVE PARA LIGAR OU DESLIGAR "FLAGS", CONTROLES E BITS ESPECIAIS.

 $\lambda$ 

**EXEMPLOS!**  $FLAG(0)1=0$  $OVF$   $t=1$ 

17. INSTRUCAO DE REGISTRADOR

<INSTRUCAO DE REGISTRADOR> ::= <REGISTRADOR> := <EXPRESSAO> <EXPRESSAO> ::= <TERMO> / <ENDERECO> / <OPERADOR UNARIO> <TERMO> / <OPERADOR UNARIO> <ENDERECO> / <EXPRESSA0> <OPERADOR BINARIO> <TERMO> <TERMO> {:= <CONSTANTE NUMERICA> / <CADEIA DE CARACTERES> / <VARIAVEL> / <REGISTRADOR> <ENDERECO> ::= <ENDERECO DE PALAVRA> / <ENDERECO DE BYTE> <ENDERECO DE PALAVRA> : = @ <IDENTIFICADOR DE VETOR> <ENDERECO DE BYTE> ::= % <IDENTIFICADOR DE VETOR> <OPERADOR UNARIO>  $11 = +$  / - / NOT <OPERADOR BINARIO> ::= <OPERADOR ARITMETICO> / <OPERADOR LOGICO> / <OPERADOR DE DESLOCAMENTO> / <OPERADOR DE ROTACAO> <OPERADOR ARITMETICO> ::= + / + / + / <BARRA> / ! / MPY / DIV <OPERADOR LOGICO> ::= AND / OR / XOR <OPERADOR DE DESLOCAMENTO> ::= SHL / SHR / SHLA / SHRA <OPERADOR DE ROTACAO> : = RTL / RTR

INSTRUCAO DE REGISTRADOR INDICA **UMA** A, SEQUENCIA DE OPERACOES, TRANSCORRIDAS NO REGISTRADOR INDICADO A **ESQUERDA** DO. SIMBOLD := . AS OPERACOES SE PROCESSAM NA ORDEM EM<sup>-</sup> QUE ESTAO ESCRITAS, DA ESQUERDA PARA A DIREITA; NAO HA PRECEDENCIA DE. DETERMINADOS OPERADORES SOBRE OUTROS.

EM CADA CASO, DEVE-SE OBSERVAR O TIPO DO REGISTRADOR USADO E A NATUREZA DA OPERACAO, PARA DETERMINAR O TIPO CORRETO DO OPFRANDO:

A) OPERADORES ARITMETICOS:

PARA OS OPERADORES DE SOMA (+), SUBTRACAO (-), MULTIPLICACAO **DIVISAO**  $(7)$  E RESTO (1), 0 TIPO DO OPERANDO  $(*)$ . DEVE. CORRESPONDER AO DO REGISTRADOR USADO. OPERACOES, **NESSE**  $CASO<sub>•</sub>$ TRANSCORRIDAS EM RA, NAO AFETAM O CONTEUDO DE RB, E VICE-VERSA. O OPERADOR MPY (DE MULTIPLICACAO) SO SE APLICA A RA E DEVE

SER SEGUIDO DE UM OPERANDO DE TIPO CURTO. **RESULTA** UM. INTEIRO DUPLO EM RBA (ALTERANDO-SE POIS O CONTEUDO DE RB).

O OPERADOR DIV (DE DIVISAO) SO SE APLICA A RBA **DEVE** SER  $E_{\rm{eff}}$ SEGUIJO DE UM OPERANDO DE TIPO CURTO. RESULTA O QUOCIENTE EM RA E O RESTO EM RB.

B) OPERADORES LOGICOS:

APLICAM-SE A RA E RB (NAO A RBA) E SAO SEGUIDOS DE OPERANDOS DE TIPO CURTO, (AS OPERACOES LOGICAS COM RB GASTAM MAIS CODIGO E SAO MENOS RAPIDAS).

C) OPERADORES DE DESLOCAMENTO E ROTACAO:

APLICAM-SE A RA, RB E RBA, POSSIBILITANDO O **HSHIFTH** LOGICO **USHIFTH** ARITMETICO (SHLA, SHRA)  $(SHL, SHR)$  $\bullet$ E.  $A$ ROTACAO (RTL, RTR) DOS REGISTRADORES. PRECEDEM OPERANDOS DE TIPO CURTO.

**OBSERVACOES ADICIONAIS:** A) AS. CADEIAS USADAS. COMO <TERMO> NAO -**DEVEM EXCEDER** 0 COMPRIMENTO DE UMA PALAVRA. B) SE D E' UMA VARIAVEL DUPLA, AS INSTRUCOES  $RAI=D E RBI=D$ **SAO** VALIDAS; INDICAM QUE SEJA CARREGADO NO REGISTRADOR REFERIDO Ω VALOR DOS 16 BITS DE MAIS BAIXA ORDEM DE D. C) SE W E\* UMA VARIAVEL CURTA, A INSTRUCAO  $RBA1=W$ E1 VALIDA E INDICA QUE SEJA CARREGADO EM RBA O VALOR DE W, CONVERTIDO PARA 32 BITS.

**EXEMPLOS:** SEJAM AS DECLARACOES: WORD A, BIC, K, N DOUBLE XX, YY, 77 WORD (20) VETOR DOUBLE (15) CONTA VALEM AS INSTRUCOES: RA:=  $A+B$  \*RB AND 3 +1  $R31 = R8 - 2$ RAI= NOT VETOR(C) RTL K OR 17B  $R31 = YY + 101$  $RAI = -N$  MPY 5 RBA:= +CONTA(RA) SHLA N DIV 48  $R3A1 = 0$  $RBA := A DIV K$  $R3A1 = XX+YY1ZZ$ 

18. INSTRUCAO DE ARMAZENAMENTO

<INSTRUCAO DE ARMAZENAMENTO> ::= <LISTA DE VARIAVEIS> := <REGISTRADOR> <LISTA DE VARIAVEIS> ::= <VARIAVEL OU REGISTRADOR> / <LISTA DE VARIAVEIS>, <VARIAVEL OU REGISTRADOR> <VARIAVEL OU REGISTRADOR> ::= <VARIAVEL> / <REGISTRADOR>

A INSTRUCAO DE ARMAZENAMENTO DETERMINA QUE O VALOR DO REGISTRADOR A DIREITA DO SIMBOLO := SEJA COPIADO NAS **VARIAVEIS** QUE COMPOEM A LISTA. AS VARIAVEIS DEVEM CORRESPONDER EM TIPO AO REGISTRADOR INDICADO. A ATRIBUICAO DE VALOR SEGUE A ORDEM **DA** LISTA, DA ESQUERDA PARA A DIREITA.

EXEMPLOS:  $K_2N_2VETOR (RA)I = RB$  $R3$ ,  $CEL$   $= RA$ CONTADOR #=RBA

19. INSTRUCAO DE INCREMENTACAO

<INSTRUCAO DE INCREMENTACAO> ::= INCR <LISTA DE VARIAVEIS>

INCREMENTA DE UMA UNIDADE O VALOR DE CADA VARIAVEL DA LISTA. TODAS AS VARIAVEIS DEVEM SER DE TIPO CURTO E A INCREMENTACAO SEGUE A ORDEM DA LISTA, DA ESQUERDA PARA A DIREITA.

**EXEMPLOS:** INCR RA INCR RB, MEM(RB)

20. INSTRUCAO DE DESVIO

<INSTRUCAO DE DESVIO> ::= GOTO <IDENTIFICADOR DE ROTULO>

E\* EXECUTADA A SEGUIR A INSTRUCAO QUE SE SEGUE A DEFINICAO DO ROTULO INDICADO.

EXEMPLO: GOTO CRUZAMENTO

21. INSTRUCAO CONDICIONAL

<INSTRUCAO CONDICIONAL> ::= <PARTE IF> <INSTRUCAO> / <PARTE IF> <INSTRUCA0> ELSE <INSTRUCA0> <PARTE IF> ::= IF <CONDICAO> THEN <CONDICAO> ::= <CONDICAO SIMPLES> / <CONDICAO COMBINADA> / <CONDICAO ALTERNATIVA>

IFIRB=VET(RA) THEN FINALIZACAO

EXEMPLOS:

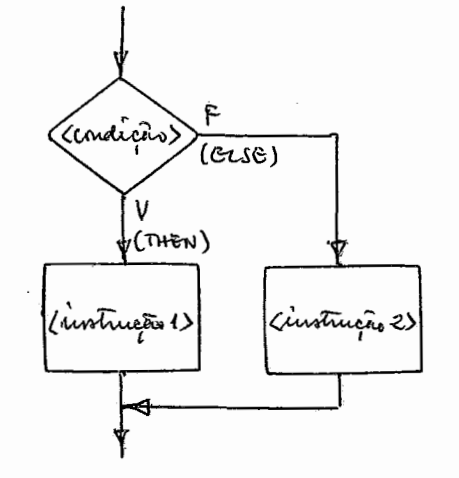

- 2) IF <CONDICAO> THEN <INSTRUCAO-1> ELSE <INSTRUCAO-2>
- F Zandição) ,LTHEN

1) IF <CONDICAO> THEN <INSTRUCAO>

 $\leq$ CONDICAO COMBINADA> ::= <CONDICAO SIMPLES> AND <CONDICAO SIMPLES> / <CONDICAO COMBINADA> AND <CONDICAO SIMPLES> <CONDICAQ ALTERNATIVA> ::= <CONDICAO SIMPLES> OR <CONDICAO SIMPLES> / <CONDICAO ALTERNATIVA> OR <CONDICAO SIMPLES> <CONDICAO SIMPLES> ::= <FLAG> / NOT <FLAG> / <BIT ESPECIAL> / NOT <BIT ESPECIAL> / <REGISTRADOR> <RELACAO> <TERMO DE RELACAO> <RELACAO> : = < / <= / = / >= / > / #<br><TERMO DE RELACAO> : = < CONSTANTE NUMERICA> / <CADEIA DE CARACTERES> / <VARIAVEL> / <REGISTRADOR>

O MECANISMO DA INSTRUCAO CONDICIONAL E' O SEGUINTE:

IF RB#TEMP THEN IF RASHAN OR RA>"Z" THEN FURO IFI OVEL THEN BEGIN MENS (1) : RAI=-10 END IFINOT FLAG(0) THEN GOTO SZERO

IFIRBASOD THEN RBA:=0

IF RA="/E" THEN IF RA=2 THEN FIM ELSE ERRO

**OBSERVACOES:** 

1) O TERMO DA RELACAO DEVE CORRESPONDER EM TIPO AO **REGISTRADOR** TOMADO COMO REFERENCIA. AS CADETAS DE. **CARACTERES** NAO. **DEVEM** EXCEDER O COMPRIMENTO DE UMA PALAVRA  $E$ **SAO** SUPOSTAS DE **TIPO** CURTO.

COMO NO<sub>1</sub> ULITIMO EXEMPLO ACIMA.  $2)$   $05$   $CASSOS$ DE. AMBIGUIDADE, RESOLVEM-SE SUPONDO A PARTE **ELSE** DE SIGNIFICADO INCERTO EM CORRESPONDENCIA COM A PARTE IF MAIS PROXIMA:

IFIRA="/E" THEN LIF RB=2 THEN FIM ELSE ERROJ

22. INSTRUCAO DE CHAVEAMENTO

<INSTRUCAO DE CHAVEAMENTO> ::= <SEQUENCIA CASE> <INSTRUCAO> END.

<SEQUENCIA CASE> ::= <PARTE CASE> / <SEQUENCIA CASE> <INSTRUCAO>; <PARTE CASE> : := CASE <INDICE> BEGIN

A INSTRUCAO DE CHAVEAMENTO PERMITE SELECIONAR UMA INSTRUCAO DENTREI UMA SEQUENCIA, SEGUNDO O VALOR DE UMIINDICE. A SEQUENCIA E' SUPOSTA NUMERADA A PARTIR DE ZERO.

EXEMPLO: CASE N **BEGIN** IF RB<REF THEN [RA:=X+5; X:=RA]; IF RASO THEN LSUP := RB ELSE LINF := RB; ROTCASO2: ROTCAS03 END.

23. INSTRUCAO ITERATIVA

<INSTRUCAO ITERATIVA> ::= <INSTRUCAO WHILE> / <INSTRUCAO REPEAT> <INSTRUCAO FOR> <INSTRUCAO WHILE> ::= WHILE <CONDICAO> DO <INSTRUCAO> <INSTRUCAO REPEAT> ::= REPEAT <INSTRUCAO> / REPEAT <INSTRUCAO> UNTILI<CONDICAO> <INSTRUCAO FOR> ::= FOR <VARIAVEL DE CONTROLE> DO <INSTRUCAO> <VARIAVEL DE CONTROLE> ::= <VARIAVEL> / <REGISTRADOR>

MECANISMO DA INSTRUCAO WHILE: WHILE <CONDICAO> DO <INSTRUCAO>

 $\sim$ 

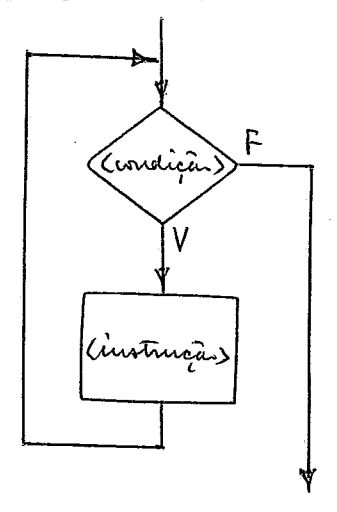

MECANISMO DA INSTRUCAO REPEATI FORMA 1+ REPEAT <INSTRUCAO>

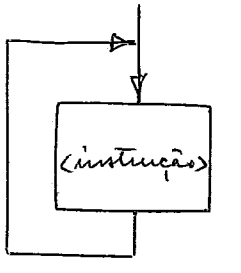

FORMA 2: REPEAT <INSTRUCAO> UNTIL <CONDICAO>

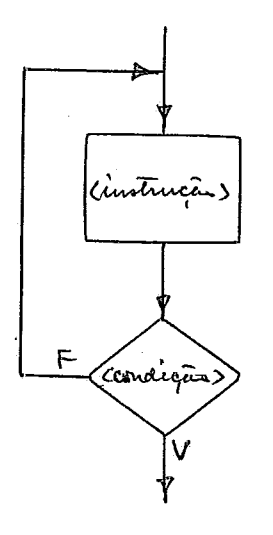

NOTA: A VARIAVEL DE CONTROLE DEVE SER DO TIPO CURTO.

EXEMPLOS DIVERSOS: WHILE RBSN DO BEGIN VETOR(RB):=RA; INCR RB END REPEAT BEGIN VETOR(RB):=RA; INCR RB END UNTIL RB=N REPEAT BEGIN ENTRADA; PROCESSAMENTO; SAIDA END FOR K DO BEGIN RB:=K+N; VETOR(RB):=RA END

24. INSTRUCAO DE ENTRADA OU SAIDA

<INSTRUCAO DE E/S> ::= <OPERADOR DE E/S> <CANAL> <OPERADOR DE E/S> : = LIA / LIB / MIA / MIB / OTA / OTB / **HALT** 

AS OPERACOES  $OU$ DE. ENTRADA SAIDA SAO **DESIGNADAS PELOS** MNEMONICOS DO "ASSEMBLER".

**EXEMPLOS:** LIA 18 OTA 5 HALT 31B

25. PROGRAMA

<PROGRAMA> ::= <PROGRAMA PRINCIPAL> / <SEGMENTO> / <SUBPROGRAMA>

MECANISMO DA INSTRUCAO FOR: FOR <VAR. CONTR.> DO <INSTRUCAO>

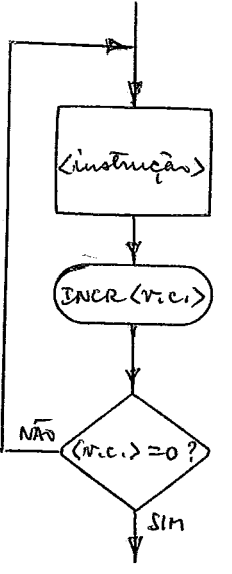

 $24.$ 

<PROGRAMA PRINCIPAL> ::= <BLOCO> <SEGMENT0> ::= <BLOC0> <SUBPROGRAMA> ::= <PROCEDIMENTO INTERNO>

TANTO O PROGRAMA PRINCIPAL COMO O SEGMENTO TEM A FORMA SINTATICA DE UM BLOCO; A DISTINCAO ENTRE AMBOS E\* PROVIDA POR UM CARTAO DE CONTROLE (VER ADIANTE).

OS SUBPROGRAMAS TEM A FORMA SINTATICA DOS. PROCEDIMENTOS INTERNOS, DEVENDO POREM SER DECLARADOS COMO **PROCEDIMENTOS** EXTERNOS NOS PROGRAMAS EM QUE SAO REFERENCIADOS.

### 26. PALAVRAS RESERVADAS

SEGUINTES PALAVRAS SAO CONSIDERADAS RESERVADAS,  $\Delta$  S NAO. PODENDO SER USADAS COMO IDENTIFICADORES:

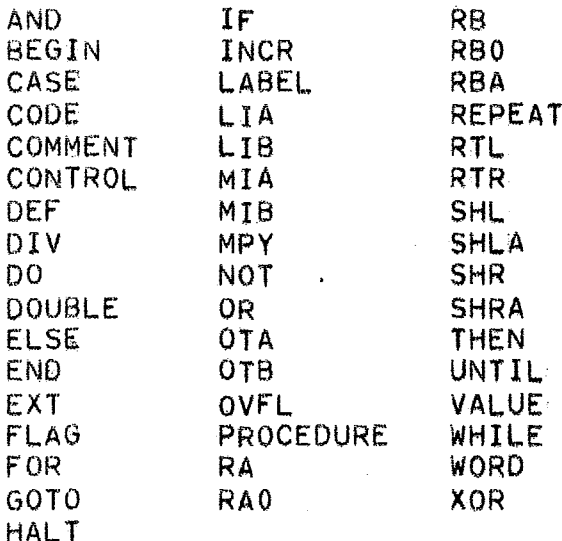

27. COMENTARIOS E BRANCOS

A FIM DE TORNAR MAIS LEGIVEIS OS PROGRAMAS, E' PERMITIDA A INCLUSAO DE COMENTARIOS, OBSERVADAS AS SEGUINTES REGRAS:

1) E' CONSIDERADO COMENTARIO QUALQUER TEXTO PARTIR  $A$ DO. CARATER & (E COMERCIAL), ATE O FIM DO REGISTRO CORRENTE DO. PROGRAMA-FONTE, DESDE QUE: A) ESSE CARATER NAO PERTENCA  $\mathbf{A}$ UMA CADEIA; B) ESSE CARATER NAO FACA PARTE DE UM COMENTARIO ABERTO PELA PALAVRA RESERVADA. COMMENT

2) NO INICIO DO PROGRAMA OU APOS: SIMBOLO **3** (PONTO  $\mathbf 0$ F VIRGULA) OU APOS 0 SIMBOLO BEGIN , E' PERMITIDO INCLUIR COMENTARIOS DA FORMA:

COMMENT SQUALQUER TEXTO NAO CONTENDO \$> \$

IDENTIFICADORES, CONSTANTES NUMERICAS E 3) **CADEIAS** DE. CARACTERES PODEM SER USADOS COMO COMENTARIOS, IMEDIATAMENTE EM. END <IDENTIFICADOR> END <CONSTANTE NUMERICA> END <CADEIA DE CARACTERES>

#### EQUIVALEM A END.

OS BRANCOS, DE MODO GERAL, PODEM SER INCLUIDOS A VONTADE NO. TEXTO DO PROGRAMA. DEVE-SE NOTAR ENTRETANTO QUE:

BRANCO NO INTERIOR DE **UMA** CADEIA DE. **CARACTERES** 1) UM REPRESENTA O CARATER BRANCO.

PALAVRAS RESERVADAS ADJACENTES OU UMA PALAVRA 2) DUAS RESERVADA E UM IDENTIFICADOR ADJACENTES DEVEM SER SEPARADOS POR PELO MENOS UM BRANCO.

3) NAO PODE HAVER BRANCOS ENTRE OS CARACTERES QUE COMPOEM UM IDENTIFICADOR, UMA PALAVRA RESERVADA OU UMA CONSTANTE NUMERICA.

4) NAO PODE HAVER BRANCO ENTRE OS CARACTERES QUE COMPOEM ALGUM DOS SIMBOLOS:  $:=$  <= >=

 $SO<sub>2</sub>$  SAO CONSIDERADAS AS 72 PRIMEIRAS COLUNAS DE **CADA** REGISTRO-FONTE.

UM PROGRAMA E' SUPOSTO UMA SEQUENCIA CONTINUA DE CARACTERES. A SER ANALISADA DA ESQUERDA PARA A DIREITA. QUALQUER SIMBOLO DA LINGUAGEM COMPOSTO DE MAIS DE UM CARATER PODE SER QUEBRADO **NA** COLUNA 72 DE UM REGISTRO E CONTINUAR NA COLUNA 1 DO. **REGISTRO** SEGUI VITE.

### 28. IDENTIFICADORES PRE-DECLARADOS

A FEITURA EM LCS, A FIM DE FACILITAR DE PROGRAMAS ΕT FORNECIDA AO USUARIO UMA BIBLIOTECA DE ROTINAS UTEIS, **TRATADAS** COMO PRE-DECLARADAS PELO COMPILADOR. AS ROTINAS PRE-DECLARADAS DIFEREM DAS ROTINAS DITAS INTRINSECAS PELO FATO DE AS. CHAMADAS AS INTRINSECAS SEREM INTRODUZIDAS PELO COMPILADOR A REVELIA DO. AUTOR DO PROGRAMA, ENQUANTO QUE AS PRE-DECLARADAS SAO CHAMADAS DE FORMA EXPLICITA, DISPENSANDO-SE APENAS A SUA DECLARACAO COMO ROTINAS EXTERNAS.

AS ROTINAS PRE-DECLARADAS SAO DESCRITAS EM UM APENDICE A ESTE TRABALHO.

FINALMENTE, O COMPILADOR PRESSUPOE AINDA A DECLARACAO:

WORD (32768) MEM DEF 00000

E RESOLVE DE FORMA OTIMIZADA (SEM RECURSO A INDEXACAO) REFERENCIAS DO TIPO:

**RATEMEM (125B)** 

26

OU

MEM(P):=RB<br>EXEC(2,1,MEM(P),-72) .

÷,

 $\sim 10^{-1}$ 

 $\sim 100$  km s  $^{-1}$ 

 $\ddot{\phantom{0}}$ 

 $\sim 10^{-1}$  km

 $\hat{I}$ 

IV. PERSPECTIVAS DE EXTENSAO DA LINGUAGEM

O USO INTENSIVO DA LCS, NO SERPRO, NO DECORRER DE **QUASE UM** ANO E MEIO, REVELOU A CONVENIENCIA DE SE PROVER A LINGUAGEM DË TRES VOVOS RECURSOS: A DECLARACAO DE CONSTANTES, A DE VARIAVEIS COMUNS E O USO EXPLICITO DE VARIAVEIS DE 16 BITS COMO PONTEIROS. UM QUARTO RECURSO, QUE NUNCA CHEGOU FALTA. FAZER MAS.  $\mathbf{A}$ **QUE** PODERIA TORNAR-SE EVENTUALMENTE DE GRANDE UTILIDADE, **SERIA** Δ INTRODUCAO DO TIPO REAL , PARA TRATAMENTO DE OPERACOES DE PONTO FLUTUANTE.

APRESENTAMOS A SEGUIR UMA DISCUSSAO **MAIS** DETALHADA DAS. EXTENSOES ACIMA PROPOSTAS.

1. DECLARACAO DE CONSTANTES

A DECLARACAO DE CONSTANTES PERMITE REPRESENTAR CONSTANTES POR IDENTIFICADORES. TRATA-SE DE. EXCEI ENTE **RECURSO** PARA  $\mathbf{A}$ PARAMETRIZACAO DE PROGRAMAS, **NOS CASOS EM** QUE DIVERSOS OPERANDOS, INDICES OU DIMENSOES PODEM MUDAR, DE COMPILACAO PARA COMPILACAO, NA DEPENDENCIA DE ALGUNS VALORES PRE-FIXADOS.

EM TERMOS FORMAIS, A EXTENSAO SE DARIA PELA SUBSTITUICAO DE. TODA OCORRENCIA DA ENTIDADE SINTATICA <CONSTANTE NUMERICA> **POR** «VALOR NUMERICO» , E PELA INTRODUCAO DAS REGRAS:

<VALOR NUMERICO> : := <CONSTANTE NUMERICA> / <IDENTIFICADOR DE CONSTANTE> <IDENTIFICADOR DE CONSTANTE> : = <IDENTIFICADOR> <DECLARACAO> ::= <DECLARACAO DE CONSTANTE> <DECLARACAO DE CONSTANTE> : == CONSTANT <ITEM CONSTANTE> / <DECLARACAO DE CONSTANTE> , <TTEM CONSTANTE> <ITEM CONSTANTE> ::= <IDENTIFICADOR> = <EXPRESSAO CONSTANTE> <EXPRESSAO CONSTANTE> ::= <VALOR NUMERICO> / <EXPRESSAO CONSTANTE> <OPERADOR ARITMETICO> <VALOR NUMERICO>

0 TIPO DA. **CONSTANTE ASSOCIADA IDENTIFICADOR**  $\Delta$ **LIM FTCA** PERFEITAMENTE DETERMINADO PELA <EXPRESSAO CONSTANTE> , NA QUAL OS VALORES CONSTANTES DEVEM SER USADOS COERENTEMENTE, .com0 **NAS** EXPRESSOES DE REGISTRADOR.

**EXEMPLOS!** 

CONSTANT DIM=100, ULT=DIM-1 CONSTANT ULTCAR=DIM\*2-1

CONSTANT K=200000D, MK=K/2D

PODERIAMOS ENTAO ESCREVER:

WORD(DIM) AREA=DIM:" "; WORD ULTPAL DEF AREA(ULT) }  $\bullet\quad \bullet\quad \bullet$  $RA := -1; RB := 0;$ REPEAT BEGIN  $RAI = RA XOR AREA (RB)I$ INCR RB END. UNTIL RB=DIM\$

2. DECLARACAO DE VARIAVEIS COMUNS

A DECLARACAO DE VARIAVEIS COMUNS E\* BASTANTE UTIL PARA DECOMPOSICAO DE UM PROGRAMA MUITO EXTENSO EM VARIOS SUBPROGRAMAS OU SEGMENTOS.

PODERIA SER ACRESCENTADA A LINGUAGEM PELA ADOCAO DAS: SEGUINTES REGRAS:

<DECLARACAO DE VARIAVEIS> ::= <DECLARACAO DE AREA COMUM> <DECLARACAO DE AREA COMUM> ::= COMMON <TIPO> <IDENTIFICADOR>

 $\mathcal I$ 

<DECLARACAO DE AREA COMUM>, <IDENTIFICADOR>

**EXEMPLOS!** COMMON WORD X,Y COMMON DOUBLE (60) LISTA

A FIM DE EVITAR A DECLARACAO DE MAIS DE UMA VARIAVEL EM COMMON® COM A MESMA IDENTIFICACAO® NO MESMO PROGRAMA, PODE-SE RESTRINGIR ESSE TIPO DE DECLARACAO AO BLOCO DE MAIS BAIXO NIVEL DE ENCAIXAMENTO.

3. PONTEIROS

A IMPLEMENTACAO DA IDEIA DE PONTEIROS TERIA POR FINALIDADE PERMITIR AO PROGRAMADOR A OTIMIZACAO DE REFERENCIAS A ELEMENTOS DE VETOR, NORMALMENTE REALIZADAS SOB A FORMA DE VARIAVEIS INDEXADAS.

NAO E\* PARA ISSO NECESSARIO DEFINIR UM NOVO TIPO. **BASTA** PODERMOS DENOTAR UM OPERANDO ATRAVES DA VARIAVEL CUJO VALOR E\* O

29.
ENDERECO DESSE OPERANDO.

ADOTEMOS AS SEGUINTES REGRAS:

<PONTEIRO> ::= ( <VARIAVEL SIMPLES> ) / (<REGISTRADOR>) <TERMO> <sup>3:=</sup> <PONTEIRO> <LISTA DE VARIAVEIS> : = < PONTEIRO> / <LISTA DE VARIAVEIS>, <PONTEIRO> <PARAMETRO EFETIVO> ::= <PONTEIRO>

O PONTEIRO DEVE SER REPRESENTADO POR UMA VARIAVEL SIMPLES OU REGISTRADOR9 DE 16 BITS; EM SE TRATANDO DE VARIAVEL, SE FOR PARAMETRO FORMAL TERA DE TER SIDO ESPECIFICADO POR VALOR.

EXEMPLO\*

SUPONHAMOS A ROTINA ZSNX, QUE ZERA OS ELEMENTOS NEGATIVOS DO VETOR X, DE 100 PALAVRAS:

PROCEDURE ZSNX: **BEGIN**  $RB := 0$   $$$ REPEAT BEGIN  $RA:=X(RB)$ IF RASO THEN BEGIN RAI=0;  $X(RB)$ :=RA END; INCR RB **END** UNTIL RB=100 END ZSNX!

PODERIAMOS OTIMIZAR AS REFERENCIAS AO VETOR X PELO USO DE PONTEIROS:

```
PROCEDURE ZSNXI
   BEGIN
   WORD FIME
   RB1 = QX; RA1 = RB + 100; FIN1 = RA;
   REPEAT BEGIN
           RA1 = (RB)IF RASO THEN
              BEGIN RA:=0; (RB):=RA END;
           INCR RB
           END.
   UNTIL RB=FIM
   END ZSNX$
```
ACRESCENTEMOS QUE A OTIMIZACAO ACIMA PODE **SER** HOJE OBTIDA PELO USO DO VETOR PRE-DECLARADO MEMI A INTRODUCAO POREM, DOS. PONTEIROS ESTENDERIA O RECURSO AO TRATAMENTO DE CELULAS DE DUPLA PRECISAO, ALEM DE SER MAIS ELEGANTE, FORMALMENTE, QUE A ADOCAO DE VETORES PRE-DECLARADOS DE TRATAMENTO ESPECIAL.

# 4, ARITMETICA DE PONTO FLUTUANTE

PARA A IMPLEMENTACAO DA ARITMETICA DE PONTO FLUTUANTE, SERIA NECESSARIO ACRESCENTAR A LINGUAGEM:

A) CONSTANTES DE PONTO FLUTUANTE, NA NOTACAO USUAL;

B) UM NOVO REGISTRADOR, RFL, DE PONTO FLUTUANTE, SUPERPOSTO A RBAS

C) UM NOVO TIPO, REAL, PARA A DECLARACAO DE VARIAVEIS E.  $\mathbf{A}$ ESPECIFICACAO DE PARAMETROS FORMAIS.

ASSIM, PODERIAMOS ESCREVER, POR EXEMPLO:

REAL RE1, RE21 REAL (20) VETOR;  $...$  $RFL := VETOR (RA) - RE2*2*5-1*0E*3;$  $REIST = RFL1$  $9.9.1$ IF RFL>0.001 THEN ...

A CONVERSAO DE INTEIROS CURTOS E DUPLOS **PARA** REAIS. OU VICE-VERSA, PODERIA SER INDICADA DE MODO IMPLICITO, COMO ATUALMENTE A CONVERSAO DE INTEIROS CURTOS PARA DUPLOS OU DUPLOS PARA CURTOS.

AINDA **SERIA PRECTSO** ACRESCENTAR **BIBLIOTECA** A DE. PRE-DECLARADOS UMA ROTINA PARA A FORMATACAO DE REAIS EM. CARACTERES ASCII E OUTRA PARA O INVERSO, CONFORME AS **EXISTENTES** PARA INTEIROS CURTOS E DUPLOS.

V. ESTRUTURA DO COMPILADOR IMPLEMENTADO

## I. DADOS BASICOS

A **VERSAO DISPONTVEL**  $DO$ COMPILADOR LCS **CORRESPONDE** A DESCRICAO DA LINGUAGEM APRESENTADA **NO** CAPITULO  $III$ E COMPLEMENTADA PELOS APENDICES A ESTE TRABALHO.

O COMPILADOR FUNCIONA SOB CONTROLE DO DOS-HP (OU RTE-HP)  $\mathbf{F}^*$ GERA CODIGO-OBJETO COMPATIVEL COM O "LOADER" FORNECTDO PELO FABRICANTE. **TENDO** SIDO ESCRITO **BASICAMENTE** ESSA. EM<sup>-</sup> ALGOL<sub>\*</sub> **OCUPA** PRIMEIRA VERSAO **ESPACO**  $DQ$ COMPILADOR UM. RAZOAVEL DF MEMORIA (19K PALAVRÁS) E, NA PRATICA, REQUER UMA CONFIGURACAO DE 32K PALAVRAS PARA O SEU FUNCIONAMENTO. A PROXIMA VERSAO, A SER DESENVOLVIDA EM 1977, SERA ESCRITA NA PROPRIA LINGUAGEM E DEVERA SER SUPORTADA POR UMA CONFIGURAÇÃO MINIMA DE.  $16K$ QUE **Commercial**  $\mathbf{O}$ Α TORNARA UTILIZAVEL PELA GRANDE MAIORIA DE SISTEMAS **HP** EM USO. 2100A OU 21MX. (OS SISTEMAS EM USO NO SERPRO TEM, QUASE TODOS. 24K DE MEMORIAI OS RESTANTES, 32K).

O COMPILADOR LCS E' UM COMPILADOR DE UM SO PASSO: **TSTO** Fŧ. EM UM SO PERCORRIMENTO DO PROGRAMA ELE LISTA OS REGISTROS-FONTE, RECONHECE OS SIMBOLOS UTILIZADOS, REALIZA A ANALISE SINTATICA, CONSTROI A TABELA DE SIMBOLOS, RESOLVE AS REFERENCIAS, **ASSINALA** OS ERROS EVENTUAIS E GERA EM DISCO O CODIGO-OBJETO.

A IDEIA DE CONSTRUIR UM COMPILADOR DE UM SO PASSO ANTECEDEU A PROPRIA DEFINICAO PRECISA DA LINGUAGEM, E SE ORIGINOU DO FATO DE NAD SER NECESSARIA UMA ETAPA A PARTE DE OTIMIZACAO DE CODIGO. DE FATO, POR **SER LCS** DE. A **UMA** LINGUAGEM **MEDIO** NIVEL.  $\Omega$ COMPILADOR ENCARREGA-SE APENAS DA OTIMIZAÇÃO MAIS IMEDIATA - POR EXEMPLO, A DE ESCOLHER UM CODIGO MAIS RAPIDO OU MAIS COMPACTO  $\bullet$ PARA OS CASOS PARTICULARES DE UMA DADA OPERACAO FICANDO RELEGADO AO PROPRIO PROGRAMADOR A TAREFA DE OTIMIZAR GLOBALMENTE 0 PROGRAMA.

A NIVEL DA DEFINICAO DA LINGUAGEM, A **COMPILACAO** EM UM.  $SO<sub>2</sub>$ PASSO E. FACILITADA PELA INTRODUCAO DA DECLARACAO DE. ROTULO F. PELA OBRIGATORIEDADE DA **DECLARACAO** DE. **QUALQUER TDENTIFICADOR** ANTES DE QUALQUER REFERENCIA A ELE. (EXCETUAM-SE A ESTA **ULTIMA** REGRA APENAS OS IDENTIFICADORES SUPOSTOS PRE-DECLARADOS PELO COMPILADOR).

## 2. ESTRUTURA BASICA

A ESTRUTURA DO. COMPILADOR PODERIA. **GROSSO SER**  $\mathbf{A}$ MODO. DESCRITA:

**BEGIN** 

STRING(20) SIMB; INTEGER COD; REPEAT BEGIN ANALISELEXICA (SIMB, COD) ; ANALISESINTATICA (SIMB, COD) END UNTIL SIMB="" END LCS

(ALGORITMO EM DIALETO ALGOLW).

3. ANALISADOR LEXICO

O PAPEL DO ANALISADOR LEXICO E' EXAMINAR O TEXTO-FONTE E DEVOLVER OS SIMBOLOS TERMINAIS DO PROGRAMA. CABE A ESSA ROTINA  $\Omega$ RECONHECIMENTO DE **COMENTARIOS** (CUJA **EXISTENCIA** DEVE **SER** IGNORADA PELO ANALISADOR SINTATICO) E A **OBTENCAO** DE. **ALGUMAS** ENTIDADES SINTATICAS A SEREM TRATADAS. COMO SIMBOLOS. **TERMINAIS** PELO ANALISADOR SINTATICO: IDENTIFICADORES, CONSTANTES NUMERICAS E CADEIAS DE CARACTERES. EL AINDA DE SUA COMPETENCIA COMANDAR A LISTAGEM DO. PROGRAMA-FONTE E. **ASSINALAR ALGUNS ERROS** ESPECIFICAMENTE, **AQUELES** QUE -DIZEM **RESPEITO APENAS** A<sub>O</sub> RECONHECIMENTO DOS SIMBOLOS, ABSTRAIDO O CONTEXTO,  $ISTO E$ ,  $\mathbf{A}$ SEQUENCIA EM QUE ESSES APARECEM NO PROGRAMA.

NO ESQUEMA ACIMA APRESENTADO, O ANALISADOR LEXICO RETORNA EM SIMB A REPRESENTACAO EM CARACTERES DO SIMBOLO DETECTADO E EM COD CODIGO NUMERICO RELATIVO A ESSE SIMBOLO. UM. PARA USO. nn ANALISADOR SINTATICO, EM CASO DE FIM DE PROGRAMA, TERIAMOS, POR EXEMPLO, SIMB="" (CADEIA VAZIA) E COD=0.

A ESTRUTURA DO ANALISADOR LEXICO PODE SER ASSIM DELINEADA:

PROCEDURE ANALISELEXICA(STRING(20) RESULT SIMB: INTEGER RESULT COD) #

**BEGIN** OWN BOOLEAN TRAVA! OWN STRING(1) CARATER; OWN INTEGER CLASSE; IF TRAVA THEN TRAVAI= FALSE ELSE PROXIMOCARATER (CARATER, CLASSE) ; WHILE CLASSE<0 DO PROXIMOCARATER (CARATER, CLASSE) : CASE CLASSE+1 OF **BEGIN FIMDOPROGRAMA; LETRA; ALGARISMO; ASPA:** 

#### $...$ **END** END ANALISELEXICA3

## O MECANISMO E O SEGUINTE:

O ANALISADOR CONSULTA A VARIAVEL LOGICA TRAVA, QUAL E'  $A$ SUPOSTA INICIALIZADA COM O VALOR FALSE E INDICA SE O ULTIMO CARATER DETECTADO NA ULTIMA CHAMADA DEVE AINDA **SER CONSIDERADO** NA ATIVACAO CORRENTE. CASO AFIRMATIVO,  $\mathbf{A}$ VARIAVEL TRAVA E₹ SIMPLESMENTE DESLIGADA: CASO CONTRARIO PROXIMO E9. PEDIDO  $\Omega$ CARATER DO PROGRAMA-FONTE. EM SEGUIDA, O ANALISADOR AVANCA ATE O PROXIMO CARATER VALIDO E NAO BRANCO. **FSTE** PRIMETRO **SERA**  $\Omega$ CARATER DO SIMBOLO DETECTADO; **CONFORME SUA** "CLASSE", **SERA**  $\mathbf{A}$ **COMPLETARA UMA** ROTINA DO. ANALISADOR, QUE : **ATIVADA**  $\mathbf 0$ CASO SEJA DETECTADO UM COMENTARIO, O RECONHECIMENTO DO SIMBOLO. PROCESSO E' REINICIADO.

A ROTINA PROXIMOCARATER CABE A OBTENCAO DO PROXIMO CARATER CARATER. DO PROGRAMA-FONTE E A CLASSIFICACAO DESSE  $CLASSE < 0$ INDICA BRANCO; CLASSE=0, FIM DE **PROGRAMA!**  $CLASSE=1$ , LETRA. 图 ASSIM POR DIANTE. CARACTERES INVALIDOS **SAO** TRATADOS COMO BRANCOS, SENDO POREM O PROGRAMADOR ADVERTIDO DE SUA PRESENCA.

#### 4. ANALISADOR SINTATICO

O ANALISADOR SINTATICO TEM POR FUNCAO EXAMINAR A VALIDADE DA SEQUENCIA DE SIMBOLOS QUE COMPOE O PROGRAMA, COMANDANDO, AO MESMO TEMPO: AS ROTINAS QUE CONSTROEM E CONSULTAM A TABELA DE SIMBOLDS E AS QUE GERAM O CODIGO-OBJETO.

O METODO ADOTADO PARA SUA CONSTRUCAO E O PROPOSTO POR DAVID GRIES PARA AS GRAMATICAS DE OPERADORES, UTILIZANDO **MATRIZES** DE TRANSICAO (\*4 E  $85$ ). NOTANDO-SE QUE QS. **IDENTIFICADORES.** CONSTANTES E CADEIAS DE CARACTERES SAO TRATADOS COMO **SIMBOLOS** TERMINAIS PELO ANALISADOR SINTATICO, E. FACIL **ESCREVER UMA** GRAMATICA DE OPERADORES EQUIVALENTE A ANTERIORMENTE APRESENTADA PARA A.LCS. **NA** VERDADE,  $\mathsf{A}$ PROPRIA DEFINICAO DA **LINGUAGEM** REFLETE O PROPOSITO DE FACILITAR ESSA TRANSFORMACAO.

AS GRAMATICAS LIVRES DE CONTEXTO DITAS DE OPERADORES SAO, POR DEFINICAO, AS EM QUE NENHUMA FORMA **SENTENCIAL** CONTEM DOIS SIMBOLOS NAO+TERMINAIS CONSECUTIVOS. DEMONSTRA-SE QUE **UMA** GRAMATICA LIVRE DE CONTEXTO E\* UMA GRAMATICA DE OPERADORES SE E SOMENTE SE NO LADO DIREITO DE **NENHUMA** PRODUCAO DOIS<sup>®</sup> **APARECEM** SIMBOLDS NAO-TERMINAIS CONSECUTIVOS.

0 METODO PROPOSTO POR D. GRIES CONSISTE EM. **OBTER UMA** GRAMATICA EQUIVALENTE A GRAMATICA DE OPERADORES ORIGINAL PELA INTRODUCAO DE NOVOS SIMBOLOS NAO-TERMINAIS, DITOS NAO-TERMINAIS ESTRELADOS, DE. MODO A QUE TODA **PRODUCAO** GRAMATICA DA

TRANSFORMADA SE ENQUADRE EM AGUMA DAS FORMAS ABAIXO:  $(12.2 = 111)$ 

- $\mathbf{H}$  :  $\mathbf{H}$  =  $\mathbf{T}$  $U^{\dagger}$  ::=  $U^{\dagger}$  T
	- $U$  :  $I = U^*U$
- $U^*$  ::=  $UT$  $U$  :  $I = U$

 $U^{\dagger}$  ::=  $U^{\dagger}U$ 

ONDE T REPRESENTA SIMBOLO TERMINAL, U' UM **UM** NAO-TERMINAL ESTRELADO E U UM NAO-TERMINALI DA GRAMATICA PRIMITIVA. Δ GRAMATICA TRANSFORMADA E' DITA DE OPERADORES AUMENTADA.

A ORGANIZACAO DO ANALISADOR SINTATICO DERIVA DIRETAMENTE. **DA** ALGORITMO GRAMATICA DE OPERADORES AUMENTADA. O UTILIZA **UMA** PILHA PARA OS NAO-TERMINAIS ESTRELADOS E **UMA** VARIAVEL PARA A REPRESENTACAO DO NAO-TERMINAL (NAO-ESTRELADO) CORRENTE.  $A S$ LINHAS DA MATRIZ DE TRANSICAO CORRESPONDEM AOS NAO=TERMINAIS TERMINAL ESTRELADOS E AS. COLUNAS AO SIMBOLO CORRENTE. **UM** SIMBOLD NAO-TERMINAL ESTRELADO E! REPRESENTADO **NA** PILHA PELO NUMERO DE LINHA CORRESPONDENTE NA MATRIZ.

A CADA PASSO DA ANALISE, O ESTRELADO DE TOPO NA PILHA ∦ि । O SIMBOLD TERMINAL CORRENTE FORNECEM UM ELEMENTO DA MATRIZ, A CUJO VALOR CORRESPONDE UNIVOCAMENTE UMA ROTINA  $\mathbf{A}$ **SER** ATTVADA. A ROTINA TOMA AS PROVIDENCIAS ADEQUADAS, OBSERVADO O NAO-TERMINAL **UMA** NAO-ESTRELADO CORRENTE. EFETUANDO DAS **SETE REDUCOES** POSSIVEIS (NA VERDADE, SEIS, JA QUE A GRAMATICA DE . OPERADORES PODE SER ALIVIADA DE PRODUCOES DA FORMA U: := U). NOTEMOS QUE A REDUCAO A SE PROCESSAR DEPENDE APENAS DO ELEMENTO DE TOPO DA PILHA DE NAO-TERMINAIS ESTRELADOS, DO NAO-TERMINAL NAO-ESTRELADO CORRENTE E DO SIMBOLO TERMINAL CORRENTE.

PODERIAMOS CITAR COMO AS QUALIDADES MAIS NOTAVEIS DO METODO ACIMA: A VELOCIDADE DO ANALISADOR, A FACILIDADE DE PROGRAMA-LO E A SIMPLICIDADE DE IMPLEMENTAR A RECUPERACAO DE ERROS. o uso **DA** MATRIZ DE TRANSICAO, INDUZINDO A DECOMPOSICAO DO ANALISADOR ЕM DIVERSAS ROTINAS, CADA UMA ENCARREGADA DO TRATAMENTO DE UMA SITUACAO PRECISA E BEM DETERMINADA, FACILITA **GRANDEMENTE**  $\Delta$ CONSTRUCAO DO COMPILADOR; O PROGRAMADOR PODE-SE **CONCENTRAR** DE. **RECURSO E** CADA  $VFZ$ NA IMPLEMENTACAO DE UM **DESENVOLVER GRADUALMENTE** 0 TRABALHO, CONSTRUINDO O COMPILADOR PARA SUBCONJUNTOS CRESCENTES DA LINGUAGEM.

A DESVANTAGEM DO METODO, SEGUNDO O PROPRIO AUTOR, **SERIA**  $\bullet$ ESPACO OCUPADO PELO ANALISADOR - UM TANTO EXTENSO SE **COMPARADO** COM O DE OUTROS ESQUEMAS.

MAIS ESPECIFICAMENTE, EM TERMOS ALGORITMICOS. PODERTAMOS ASSIM APRESENTAR A ESTRUTURA DO ANALISADOR, CONFORME PROPOSTA POR D. GRIEST

PROCEDURE ANALISESINTATICA(STRING(20) VALUE SIMB; INTEGER VALUE T) ; **BFGIN** 

OWN INTEGER US OWN INTEGER P3

OWN INTEGER ARRAY PILHA[0:63]; CASE MATRIZIPILHAIP1, T1-1 OF **BEGIN FRRO3** ROTINA.001# ROTINA.002;  $\bullet$   $\bullet$   $\bullet$ **END** END ANALISESINTATICA;

NA PROGRAMACAO DO COMPILADOR LCS, PREFERIMOS, POREM, ALTERAR LIGEIRAMENTE ESSE ESQUEMA PARA O SEGUINTE:

PROCEDURE ANALISESINTATICA(STRING(20) VALUE SIMBI INTEGER VALUE T) \$ **BEGIN** 

OWN INTEGER US OWN INTEGER PI OWN INTEGER ARRAY PILHAI0:631; CASE PILHAIP1 OF **BEGIN** ESTRELADO.01: ESTRELADO.021  $\bullet$   $\bullet$   $\bullet$ END END ANALISESINTATICA:

ISTO E', ACRESCENTAMOS A ESTRUTURA DO PROGRAMA **UM** CONJUNTO DE **ROTINAS CORRESPONDENTE** NAO-TERMINAIS AO. **CONJUNTO** DE ESTRELADOS DA GRAMATICA DE OPERADORES AUMENTADA. EM. CADA **UMA** DESSAS ESTARA DETERMINADO O QUE FAZER FACE AO SIMBOLO **TERMINAL** RECEBIDO.

**NESSE ENCONTRAMOS ESQUEMA ALTERNATIVO DUAS VANTAGENS** IMPORTANTES:

A) E\* FREQUENTE OCORRER QUE, ACHANDO-SE NO TOPO DA PILHA **UM** CERTO NAO-TERMINAL ESTRELADO, SEJA ACEITAVEL APENAS UM OU **ALGUNS** POUCOS SIMBOLOS TERMINAIS.  $\mathsf{A}$ ROTINA **CORRESPONDENTE** A **ESSE** ESTRELADO PODERA ENTAO SER ESCRITA SIMPLESMENTE SOB A FORMA DE. UMA INSTRUCAO CONDICIONAL:

IF T= SIMBOLO ESPERADO

THEN ACAO CABIVEL NESTE CASO

ELSE ERRO

ERRO (SENDO UMA ROTINA **GERAL** PARA **TRATAMENTO DE ERROS** SINTATICOS).

EMI-CONSEQUENCIA, ECONOMIZA-SE **NOVA INSTRUCAO** CASE, **UMA** UMA CORRESPONDENTE LINHA DA DE A **MATRIZ** TRANSICAO, E.  $\Omega$ ANALISADOR FICA MAIS LEGIVEL E COMPACTO.

RAMIFICACAO **POR** NAO-TERMINAL **ESTRELADO** FACILITA  $\theta$ A ACOMPANHAR A LOGICA DA ANALISE SINTATICA E PORTANTO A **DEPURACAO**  DO COMPILADOR E A INCORPORACAO DE NOVOS RECURSOS A LINGUAGEM. A ADOCAO DA MATRIZ DE TRANSICAO PROPRIAMENTE DITA **INDUZ** A UMA **DILUICAO** CERTA DA -ESTRUTURA  $00<sup>1</sup>$ PROGRAMA, **UMA CERTA** A DISPERSIVIDADE.

A GRAMATICA DE OPERADORES AUMENTADA, EM. QUE BASEOU 0 **SE** ANALISADOR PARA LCS, COMPOEM-SE  $A$ DE: 78 NAO-TERMINAIS ESTRELADOS,  $23<sub>2</sub>$ NAO-TERMINAIS **SIMBOLOS** NAO-ESTRELADOS E  $27$ TERMINAIS. A PILHA E! SUPOSTA INICIALIZADA POR **UM ESTRELADO** ARTIFICIALMENTE INTRODUZIDO NA LINGUAGEM, <LAMBDA\*>.  $\mathsf{A}$ CELULA DE NAO-TERMINAIS ESTA: DE INICIO VAZIA (VALOR  $ZERO$ ).  $E$  A COMPILACAO E! ENCERRADA NORMALMENTE AO SE CHEGAR A UMA DAS SITUACOES:

<LAMBDA\*> <BLOCO> FIM <LAMBDA\*> <PROCEDIMENTO INTERNO> FIM

(FIM EM O SIMBOLO TERMINAL QUE INDICA FINALE DO PROGRAMA-FONTE).

APESAR DE TER SIDO ESCRITO EM ALGOL, O COMPILADOR PODE: **SER** CONSIDERADO BASTANTE RAPIDO, COMPARADO AOS DEMAIS FORNECIDOS PELO FABRICANTE: PARA PROGRAMAS TIPICOS DE MAIS DE 3000 CARTOES, COMPILA A VELOCIDADE DE 740 CARTOES POR **MINUTO** (PROGRAMA-FONTE) EM DISCOI LISTAGEM SUPRIMIDA E GERACAO DE CODIGO NORMAL).

## 5. RECUPERACAO DE ERROS

DO PONTO DE VISTA DA **ERROS** RECUPERACAO. 05 PODEM **SER** GRUPADOS EM TRES CATEGORIAS:

**ERROS** QUE IMPEDEM  $\mathbf{O}$ PROSSEGUIMENTO Å) DA COMPILACAO. EXEMPLOS: AREA DE **TRABALHO NA MEMORIA** EXCEDIDA, CADEIA DE. CARACTERES INTERROMPIDA POR FIM DE PROGRAMA. O COMPILADOR SIMPLESMENTE ASSINALA O EVENTO E DEVOLVE O CONTROLE AO SISTEMA.

**B) ERROS** DE. **RECUPERACAO IMEDIATA:** FREQUENTEMENTE. **ERROS** EXEMPLOS: PARAMETRO EFETIVO INCOMPATIVEL SEMANTICOS. **COM**  $\Omega$ PARAMETRO FORMAL DECLARADO; NUMERO OCTAL INVALIDO; **DIMENSAO**  $E$  VAI INVALIDA. O COMPILADOR INDICA O ERRO 1 **EM** FRENTE, **SFM** PREJUIZO DA ANALISE SINTATICA. **SENDO APENAS** NECESSARIO. EM. ALGUNS CASOS' FAZER ALGUM AJUSTE SEMANTICO; POR EXEMPLO, SE A DIMENSAO ATRIBUIDA A UM VETOR E' INVALIDA, SUPO-LA IGUAL A 1.

C) ERROS QUE CONTRARIAM A SINTAXE DA LINGUAGEM. PARA PODER PROSSEGUIR A COMPILACAO, O ANALISADOR DEVE LIVRAR-SE DO -**TRECHO** EM QUE OCORREU O ERRO. PROCURANDO **EVITAR** O ASSINALAMENTO DE NOVOS ERROS QUE SEJAM MERO REFLEXO DO ANTERIOR. COMPILADOR  $\Omega$ DISPOE PARA TANTO DE UMA ROTINA GERAL DE RECUPERACAO DE ERRO, A QUAL ESVAZIA A CELULA DE NAO-TERMINAIS NAO-ESTRELADOS, AVANCA NO PROGRAMA-FONTE ATE OBTER UM SIMBOLO TERMINAL **CONSIDERADO**  IMPORTANTE E DESBASTA A PILHA DE NAO-TERMINAIS ESTRELADOS **ATE** SIMBOLO COMPATIVEL COM O TERMINAL ENCONTRAR UM **IMPORTANTE** OS TERMINAIS QUE DETECTADO. **SERVEM** DE DELIMITADORES **PARA** Δ RECUPERACAO DE ERRO SAO: **BEGIN END**  $\ddagger$ 

6. CARTOES DE CONTROLE DO COMPILADOR

CARTOFS OS. DE CONTROLE CARACTERIZAM-SE POR **UMA**  $INTER-$ ROGACAO (?) NA PRIMEIRA COLUNA.

A) CARTAO LCS

DEVE SER O PRIMEIRO CARTAO DO. PROGRAMA-FONTE  $E$ S0 PODE OCORRER UMA VEZ:

**?LCS,<NOME DO PROGRAMA>** ?LCS, <TIPO DO PROGRAMA>, <NOME DO PROGRAMA>

<NOME DO PROGRAMA> ::= <CADEIA DE CARACTERES> <TIPO DO PROGRAMA>  $\mathbf{1} = M / P / S$ 

O NOME DO PROGRAMA E' O QUE O IDENTIFICARA JUNTO AO SISTEMA. O TIPO PERMITE A SUA CLASSIFICACAO COMO PROGRAMA-MESTRE  $\Omega$ PRINCIPAL (M), PROCEDIMENTO (P), OU SEGMENTO (S). **SENDO NAO** INDICADO UM TIPO, TRATA-SE DE UM PROGRAMA PRINCIPAL.

B) CARTAO PARA SALTO DE PAGINA

7P

DETERMINA UM SALTO DE PAGINA NA UNIDADE DE LISTAGEM  $(SE<sub>1</sub>)$  $\mathbf{O}$ PROGRAMA ESTIVER SENDO LISTADO).

C) CARTOES PARA LISTAGEM DO PROGRAMA-FONTE

 $2<sub>L</sub>$ **?NL** 

O PRIMEIRO (7L) DETERMINA QUE O PROGRAMA-FONTE SEJA **LISTADO** DURANTE A COMPILACAO.  $\Omega$ SEGUNDO (PNL) DESFAZ O EFEITO DO. PRIMEIRO, E VICE-VERSA, DE MODO QUE E! POSSIVEL LISTAR **APENAS** TRECHOS SELECIONADOS DO PROGRAMA-FONTE. NADA SENDO INDICADO,  $\Omega$ PROGRAMA E' LISTADO.

D) CARTOES PARA LISTAGEM DO CODIGO OBJETO GERADO **?C PNC** 

EM PRINCIPIO. **APENAS** PARA **DEPURACAO** D<sub>0</sub> COMPILADOR. **SEMELHANTES**  $\mathsf{A}$ - 3 L  $E$   $?NL$ APENAS, **SE NADA** INDICADO, Ω. CODIGO-OBJETO NAO E' LISTADO.

E) CARTOES PARA RASTREAMENTO DA ANALISE SINTATICA ?S **?NS** 

SEMELHANTES AOS ANTERIORES.

#### APENDICE  $\mathbf{I}$

## BIBLIOTECA DE ROTINAS PRE-DECLARADAS

 $\mathbf{1}$ PROCEDURE LDBYTE (WORD (\*) VETOR, WORD VALUE N); CODE.

E! COPIADO NO BYTE DIREITO DE RA O VALOR DO BYTE DE ORDEM-N. DE VETORI O BYTE ESQUERDO DE RA EL ZERADO.

 $\overline{2}$ ) PROCEDURE STBYTE(WORD(\*) VETOR, WORD VALUE N); CODE

E. COPIADO NO BYTE DE ORDEM N DE VETOR O CONTEUDO DO. **BYTE** DIREITO DE RA; O VALOR DE RA NAO SE ALTERA.

 $31$ PROCEDURE MVBYTE (WORD VALUE N. WORD(\*) ORIGEM, WORD VALUE PO, WORD(\*) DESTINO; WORD VALUE PD); CODE

COPIA SOBRE O VETOR DESTINO, A PARTIR DO BYTE DE ORDEM PD, A CADEIA DE N BYTES SITUADA SOBRE O VETOR ORIGEM, A PARTIR DO BYTE DE ORDEM PO.

PROCEDURE CPBYTE (WORD VALUE N. 4) WORD(\*) CADEIAI, WORD VALUE P1, WORD(\*) CADEIA2, WORD VALUE P2); CODE

COMPARA DUAS CADETAS DE COMPRIMENTO Nº UMA SOBRE CADEIA1. A PARTIR DO BYTE DE ORDEM P1, OUTRA SOBRE CADEIA2, A PARTIR DO. BYTE DE ORDEM P2. O RESULTADO RETORNA EM RA:

- A) SE RASO, A PRIMEIRA CADEIA E' MENOR QUE A SEGUNDA;
- B) SE RA=0, AS CADEIA SAO IGUAIS:
- C) SE RA>0, A PRIMEIRA CADEIA E' MAIOR QUE A SEGUNDA.

A COMPARACAO E' FEITA DA ESQUERDA PARA BYTE A BYTE, A DIREITA, CADA BYTE SUPOSTO POSITIVO.

5) PROCEDURE MOVE(WORD VALUE N, WORD VALUE PO. WORD(\*) ORIGEM. WORD(\*) DESTINO, WORD VALUE PD); CODE

COPIA, SOBRE O VETOR DESTINO, A PARTIR DA PALAVRA **ORDEM** DE I PD, A SEQUENCIA DE N PALAVRAS SITUADA SOBRE O VETOR ORIGEM, A PARTIR DA PALAVRA DE ORDEM PO.

PROCEDURE COMPARE (WORD VALUE N.  $6)$ WORD(\*) VETOR1, WORD VALUE P1, WORD(\*) VETOR2, WORD VALUE P2); CODE

COMPARA DUAS SEQUENCIAS DE N PALAVRAS; A PRIMEIRA **SITUADA** SOBRE VETORIS A PARTIR DA PALAVRA DE ORDEM PI, A SEGUNDA SITUADA SOBRE VETOR29 A PARTIR DA PALAVRA DE ORDEM P2. RESULTADO EM RA, DA MESMA FORMA QUE PARA A ROTINA CPBYTE.

 $7)$ PROCEDURE BIT(WORD(\*) BITS, WORD VALUE N); CODE

COLOCA NO BIT DE EXTENSAO (EXT) O VALOR DO BIT DE ORDEM N DO VETOR BITS.

8) PROCEDURE SET(WORD(\*) BITS, WORD VALUE N); CODE

ACENDE O BIT DE ORDEM N DO VETOR BITS.

9) PROCEDURE CLEAR(WORD(\*) BITS, WORD VALUE N); CODE

APAGA O BIT DE ORDEM N DO VETOR BITS.

 $10<sub>1</sub>$ PROCEDURE LDEO (WORD VALUE EO) \$ CODE

ATRIBUI AOS BITS EXT E OVFL DA MAQUINA, RESPECTIVAMENTE, 0 ESTADO DOS BITS 15 E O DE EO.

 $11)$ PROCEDURE STEO (WORD EO) } CODE

ATRIBUI AOS BITS 15 E O DE EO, RESPECTIVAMENTE, O ESTADO DOS BITS EXT E OVFL DA MAQUINA. OS DEMAIS BITS DE EO SAO ZERADOS.

 $12)$ PROCEDURE SETLINK (PROCEDURE ROTINA. WORD VALUE CANAL, LIGACAO) ; CODE

ATRIBUI A ROTINA A TAREFA DE. PROCESSAR AS **INTERRUPCOES** CORRESPONDENTES AO A VARIAVEL LIGACAO CANAL ESPECIFICADO. FORNECE UMA POSICAO DA PAGINA DE BASE ONDE SERA ARMAZENADO O ENDERECO DA ROTINA.

 $13<sub>1</sub>$ PROCEDURE DECBIN(WORD(\*) AREA, WORD VALUE P,N); CODE

DENOLVE EM RA O VALOR DO INTEIRO REPRESENTADO CODIGO EM. ASCII NO VETOR AREA, POR UMA CADEIA DE N BYTES, A PARTIR DO BYTE DE ORDEM P. NO RETORNO, BIT DE EXTENSAO LIGADO INDICA **ERRO** DE REPRESENTACAO E O DE "OVERFLOW", IMPOSSIBILIDADE **CONVERSAO** DE A REPRESENTACAO DO NUMERO PODE SER PARA 16 BITS. PRECEDIDA DE. UM SIVAL E ANTECEDIDA OU SUCEDIDA DE ESPAÇOS.

 $14)$ PROCEDURE OCTBIN(WORD(\*) AREA, WORD VALUE P,N); CODE

SEMELHANTE A DECBIN, PARA A REPRESENTACAO OCTAL EM ASCII **DE** UM NUMERO.

 $151$ PROCEDURE ASCBIND(WORD(\*) AREA, WORD VALUE P,N); CODE

SEMELHANTE A DECBIN: DEVOLVE EM RBA O VALOR DO INTEIRO DUPLO REPRESENTADO EM ASCII.

 $16)$ PROCEDURE BINDEC(WORD(\*) AREA, WORD VALUE P,N);  $CODE$ 

COLOCA, NO CAMPO DE N BYTES DO VETOR AREA, A PARTIR DO BYTE DE ORDEM P. A REPRESENTACAO DECIMAL EM ASCII DO INTEIRO PASSADO SAO SUPRIMIDOS OS ZEROS NAO SIGNIFICATIVOS E O NUMERO E. EM RA. CAMPO. POSICIONADO A DIREITA DO -**ESTE SERA PREENCHIDO** COM ASTERISCOS, CASO NAO POSSA ACOMODAR A CADEIA DESEJADA.

 $17)$ PROCEDURE BINOCT(WORD(\*) AREA, WORD VALUE P,N); CODE

SEMELHANTE A BINDEC, FORNECENDO A REPRESENTACAO OCTAL **EM** ASCII DO VALOR DE RA.

PROCEDURE BINDASC(WORD(\*) AREA, WORD VALUE P,N): 18) CODE

SEMELHANTE A BINDEC, FORNECENDO A REPRESENTACAO EM ASCII D<sub>0</sub> INTEIRO DUPLO DADO EM RBA.

 $19<sub>1</sub>$ PROCEDURE DEC(WORD(\*) AREA, WORD VALUE P,N); CODE

SEMELHANTE A BINDEC, FORNECENDO A REPRESENTACAO EM ASCII, POREM SEM SUPRESSAO DE ZEROS, DO INTEIRO DADO EM **RA** (BIT DE SINAL TOMADO TAMBEM COMO DE MAGNITUDE).

 $20<sub>1</sub>$ PROCEDURE OCT(WORD(\*) AREA, WORD VALUE P.N); CODE

SEMELHANTE A BINOCT, FORNECENDO A REPRESENTACAO **EM** ASCII, SEM SUPRESSAO DE ZEROS, DO INTEIRO DADO EM RA.

21) PROCEDURE ASC (WORD (\*) AREA, WORD VALUE P.N. CODE

SEMELHANTE A BINDASC, FORNECENDO A REPRESENTACAO EM. ASCII, SEM SUPRESSAO DE ZEROS, DO INTEIRO DUPLO DADO EM RBA.

22) PROCEDURE FILL (WORD (\*) AREA, WORD VALUE P,N); CODE

PREENCHE O CAMPO DE N BYTES, LOCALIZADO SOBRE O VETOR AREA, A PARTIR DO BYTE DE ORDEM P, COM O VALOR DO BYTE DIREITO DE RA. SE N E NULOS NENHUM BYTE E COPIADO.

 $23)$ PROCEDURE SCAN(WORD(\*) AREA, WORD VALUE P,N); CODE

PROCURA, DA ESQUERDA PARA A DIREITA, NO CAMPO DE N BYTES D<sub>O</sub> VETOR AREA, A PARTIR DO BYTE DE. **ORDEM**  $p_{\bullet}$ **UM BYTE IGUAL OU** DIFERENTE DO BYTE DIREITO DE RA: SE 15  $\Omega$ **81T** DE **ESTIVER** RA ACESO, E' PESQUISADO UM BYTE DIFERENTE RA: DO. DIREITO DF. SF APAGADO, IGUAL. RETORNA EM RB O NUMERO DE ORDEM (NO VETOR) DO. PRIMEIRO BYTE ENCONTRADO,  $0U$  $-1$ CASO. Å PESQUISA SEJA. INFRUTIFERA.

PROCEDURE SCANR(WORD(\*) AREA, WORD VALUE P,N);  $24)$ CODE

**POREM** SEMELHANTE A SCAN, SENDO PESQUISA REALIZADA DA-Â DIREITA PARA A ESQUERDA, NO CAMPO ESPECIFICADO,

 $251$ PROCEDURE DESCR(WORD(\*) AREA); **CODE** 

DEWOLVE EM RA O ENDERECO DA PRIMEIRA POSICAO DO VETOR AREA E EM RB, COM O SINAL TROCADO, O NUMERO DE PALAVRAS DO VETOR.

PROCEDURE LBTI 26) CODE

CARREGA NO BYTE DIREITO DE RA O VALOR DO BYTE CUJO ENDERECO E' DADO EM RB. O BYTE ESQUERDO DE RA E' ZERADO E O VALOR DE RB. ACRESCIDO DE UMA UNIDADE.

 $27)$ PROCEDURE SBT; CODE

ARMAZENA NO BYTE DE ENDERECO DADO EM RB O VALOR DO **BYTE** DIREITO DE RA. O VALOR DE RB E' ACRESCIDO DE UMA UNIDADE.

28) PROCEDURE MBT (WORD VALUE N) : CODE

MOVE A CADEIA DE N BYTES, LOCALIZADA A PARTIR DO L BYTE. DE. ENDERECO FORNECIDO EM RA, PARA A DE ENDERECO FORNECIDO EM RB. NO RETORNO, RA E RB ESTAO ACRESCIDOS DO VALOR DE N.

29) PROCEDURE MVW (WORD VALUE N) \$ **CODE** 

MOVE A SEQUENCIA DE N PALAVRAS, LOCALIZADA A PARTIR DA DF. ENDERECO DADO EM RA, PARA A DE ENDERECO DADO EM RB. NO RETORNO, RA E RB ESTAO ACRESCIDOS DO VALOR DE N.

PROCEDURE EXEC( ...) }  $30<sub>2</sub>$ CODE

ROTINA DE USO GERAL PARA INTERACAO ENTRE O PROGRAMA E O DOS-HPR ACEITA-SE QUALQUER CHAMADA SINTATICAMENTE VALIDA A ESSA ROTINA, NAO SENDO VERIFICADA A COMPATIBILITOADE DE PARAMETROS.

#### APENDICE  $11$

#### LIGACAO COM ROTINAS EM LINGUAGEM SIMBOLICA

UMA INSTRUCAO DE CHAMADA, EM LCS, DA FORMA

 $PROC$  (P1, P2, ..., PN)

EQUIVALE A CHAMADA EM "ASSEMBLER":

**JSB PROC** DEF 01 DEF Q2 مثق DEF QN

ONDE:

A) SE PI E' UMA CONSTANTE, DEF **DESSA**  $QT$ E1.  $\Omega$ **ENDERECO** CONSTANTE.

8) SE PI E' UMA VARIAVEL, DEF QI E' O ENDERECO (DIRETO OU INDIRETO) DESSA VARIAVEL.

C) SE PI E' UM IDENTIFICADOR DE I VETOR, DEF.  $QI$ E,  $\overline{\mathbf{0}}$ (DIRETO OU INDIRETO) DO DESCRITOR **ENDERECO VETOR** DO. (VER ABAIXO).

D) SE PI E' UM IDENTIFICADOR DE ROTULO, DEF QI Еŧ  $\Omega$ ENDERECO INDIRETO DE -QUE CONTEM A UMA PALAVRA **POSICAO** DO. PROGRAMA CORRESPONDENTE A ESSE ROTULO.

E) SE PI E' UM IDENTIFICADOR DE PROCEDIMENTO (INTERNO OU DEF QI E' O ENDERECO (POSSIVELMENTE EXTERNO). INDIRETO) DO. PONTO DE ENTRADA DO PROCEDIMENTO.

ROTINAS EM "ASSEMBLER" CHAMADAS PELA LCS PODEM. PARA A RECEPCAO DOS PARAMETROS, ADOTAR A ENTRADA PADRAO PARA ROTINAS EM LCS:

> ENT PROC **EXT @PRAM** <PALAVRAS DE CONTROLE> <AREA DOS PARAMETROS FORMAIS>  $\bullet\ \bullet\ \bullet$ . . . JMP PROC.I

AS PALAVRAS DE CONTROLE (DA TRANSMISSAO DE PARAMETROS) TEM A SEGUINTE COMPOSICA01 OS. **BITS** DE 15  $10$ DA PRIMEIRA CONTEM NUMERO A  $\mathbf{O}$ DE

PARAMETROS, SEGUINDO-SE 5 PARES DE BITS **AINDA NA** PRIMETRA PALAVRA E 8 EM CADA UMA **PALAVRAS** DAS SUBSEQUENTES, **CADA** PAR<sup>:</sup> CONTENDO INFORMACOES SOBRE O PARAMETRO A QUE CORRESPONDE PELA ORDEM.

UM PAR DE BITS E' FORMADO DE ACORDO COM A REGRA SEGUINTE:  $\Omega$ PRIMEIRO BIT E' 1 SE O PARAMETRO FOR ESPECIFICADO WORD VALUE ΟU DOUBLEI VALUES SENDO ZERO EM CASO CONTRARIOS O SEGUNDO BIT SO EM CONSIDERADO SE O PRIMEIRO ESTIVER LIGADO, E **SERA**  $\mathbf{1}$  $SE = 0$ PARAMETRO FOR DE TIPO DUPLO.

A AREA DE PARAMETROS FORMAIS DEVE CONTER EXATAMENTE O NUMERO NECESSARIAS: DUAS PARA PARAMETRO ESPECIFICADO DE. PALAVRAS DOUBLEI VALUES UMA PARA OS DEMAIS CASOS.

EXEMPLO:

PROCEDURE X(WORD(\*) VET, WORD VALUE P, DOUBLE VALUE Q, LABEL SAIDA) }

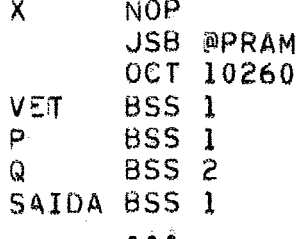

03SERVACOES:

1) O DESCRITOR DE UM VETOR E' COMPOSTO DE 3 PALAVRAS: Á. PRIMEIRA CONTEM O ENDERECO DA SEGUNDA; A SEGUNDA, O ENDERECO DА PRIMEIRA POSICAO DO VETOR, E A TERCEIRA, O NUMERO DE PALAVRAS DO VETOR, COM O SINAL TROCADO. 2) A ROTINA WPRAM PERTENCE A BIBLIOTECA DE ROTINAS INTRINSECAS E PRE-DECLARADAS (RLCS).

#### APENDICE III

## USO DO COMPILADOR IMPLEMENTADO

0 COMPILADOR LCS RODA SOB CONTROLE DO DOS-HP E GERA CODIGO-OBJETO EM DISCO COMPATIVEL COM O DOS COMPILADORES FORMECIDOS PELO FABRICANTE.

O PROGRAMA-FONTE PODE SER COMPILADO DIRETAMENTE DF. DISCO. CARTAO, FITA DE PAPEL OU FITA MAGNETICA. A LISTAGEM PODE. SAIR PELA CONSOLE DE OPERACAO DO SISTEMA, IMPRESSORA, FITA DE **PAPEL** OU FITA MAGNETICA.

O COMPILADOR E' ACIONADO PELA DIRETIVA:

 $IPR$ , LCS  $[1, 01, 121, 11, 991]$ 

ONDE JE E' A UNIDADE LOGICA DE ENTRADA E U2 A DE LISTAGEMI **OS** COLCHETES INDICAM ESPECIFICACOES OPCIONAIS. 0 SIMBOLO 99 INDICA QUE DEVE SER GERADO EM DISCO O RELOCAVEL, CASO NAO OCORRA FRR0 DE COMPILACAO.

SEE O PROGRAMA-FONTE ESTIVER EM DISCO, A DIRETIVA ACIMA **DEVE** SER PRECEDIDA DE UMA DIRETIVA : JF: (VER MANUAL DOS-HP).

PARA LIGACAO DE PROGRAMAS OU ROTINAS **ESCRITAS** EM LCS, ATRAVES DO "LOADER", O USUARIO DEVE ESPECIFICAR, ALEM DË **SEUS** PROPRIOS ARQUIVOS RELOCAVEIS, A BIBLIOTECA RLCS, DE ROTINAS INTRIVSECAS E PRE-DECLARADAS.

#### APENDICE IV

#### MENSAGENS DE ERRO DO COMPILADOR

### 1) ADVERTENCIAS:

101. COMPILACAO INTERROMPIDA

102. CARATER INVALIDO

103. COMENTARIO DESLOCADO

104. INICIALIZACAO INSUFICIENTE

105. INICIALIZACAO EXCESSIVA

106. ITERACAO VAZIA

107. FECHA-PARENTESES ACRESCENTADO

108, OPERACAO ESTRANHA

109. CHAVEAMENTO ESTRANHO

#### 2) ERROS:

201. CARTAO DE CONTROLE INVALIDO 202. FIM DE PROGRAMA INESPERADO 203. CONSTANTE NUMERICA INVALIDA 204. CADEIA DE CARACTERES INVALIDA 205. NUMERO DE CANAL INVALIDO 206. INDICE INCOMPATIVEL COM DIMENSAO 207. DIMENSAO INVALIDA 208. ITEM INCOMPATIVEL COM A DECLARACAO 209. INICIALIZACAO INCOMPATIVEL COM O TIPO 210. FATOR DE REPETICAO INVALIDO 211. ESPECIFICADOR INVALIDO 212. SUPERPOSICAO INVALIDA 213. INDICE DE TIPO INVALIDO 214. CADEIA DE MAIS DE UMA PALAVRA EM CONTEXTO INVALIDO 215. INCOMPATIBILIDADE DE TIPO 216. VARIAVEL DE CONTROLE OMITIDA 217. OPERACAO INVALIDA 218. VARIAVEL SIMPLES REFERENCIADA COMO VETOR 219. VETOR REFERENCIADO COMO VARIAVEL SIMPLES 220. CONDICAO SIMPLES INVALIDA 221. CONDICAO COMPOSTA INVALIDA 222. PARTE ELSE NAO ANTECEDIDA DE CONDICAO 223. IDENTIFICADOR ERRONEAMENTE REFERENCIADO 224. IDENTIFICADOR NAO DECLARADO 225. IDENTIFICADOR JA DECLARADO NO CORRENTE BLOCO 226. CHAMADA INCOMPATIVEL COM PROCEDIMENTO 227. DEFINICAO DE ROTULO JA DEFINIDO 228. DEFINICAO DE ROTULO DESLOCADA 229. DECLARACAO DESLOCADA

**230, DIGXTU BINARIQ ESPERADO 231. ERRO DE SINTAXE 232. PROGRAMA INVALIDO 233, PROGHAMA INCQMPATIVEL COM CARTA0 LCS 234.** ROTULO **NA0 DEFiNIDQ**  251. **PROGRAMA-08JETO EXCEDE 32K**  , **252. EXCEDIDA A AREA DE TRABALHO EM DISCO 253, EXCEDIDA A TABELA DE SlM80LOS**  *254.* **EXCEDIDA A TABELA** DE **BLOCOS 235, NUMERO EXCESSIVO** DE **PROCEDIMENTOS EXTERNOS 236, NUMERO EXCESSIVO DE VARIAVEIS NA LISTA**  257, NUMERO **EXCESSIVO** DE **CONDICOES SIMPLES 238, NUMERO EXCE55IVO DE CASOS PENDENTES 239,** NUMERO **EXCESSIVO DE PARAMETROÇ FORMAIS** 

## APENDICE V

# REFERENCIAS BIBLIOGRAFICAS

1) WIRTHS NIKLAUS: "PL360, A PROGRAMMING LANGUAGE FOR THE. 360 COMPUTERS", "JOURNAL OF THE A.C.M.", VOL. 15, NO. 1, **JAN** 1968.

2) WIRTH'S NIKLAUS: "A CONTRIBUTION TO THE DEVELOPMENT OF ALGOL", "COMMUNICATIONS OF THE A.C.M.", VOL. 9, NO. 6, **JUN** 1966.

3) WULF, W. A.: "BLISS: A LANGUAGE FOR SYSTEMS PROGRAMMING", "COMMUNICATIONS OF THE A.C.M", VOL. 14 NO. 12, DEC 1971.

4) GRIES, DAVID: "COMPILER CONSTRUCTION FOR DIGITAL COMPUTERS", JOHN WILEY & SONS, INC.

5) GRIES, DAVID: "THE USE OF TRANSITION MATRICES TN. COMPILING", "COMMUNICATIONS OF THE A.C.M", VOL. 11, NO. 1, **JAN** 1968.

6) --: "LANGAGE LP15 - MANUEL D'UTILISATION", COMPAGNIE INTERNATIONALE POUR L'INFORMATIQUE, REF. 4109 El/FR.

7) --: "A POCKET GUIDE TO THE 2100 COMPUTER", HEWLETT-PACKARD.

8) --: "MOVING-HEAD DISC OPERATING SYSTEM", HEWLETT-PACKARD, REF. 02116-91779.

9) --: "HP ASSEMBLER", HEWLETT-PACKARD, REF. 02116-9014,

10) --: "HP-3000 SYSTEMS PROGRAMMING LANGUAGE", HEWLETT-PACKARD, REF. 03000-90002A.

11) KNUTH, D. E.: "THE ART OF COMPUTER PROGRAMMING", VOL. 1, WESLEY PUBLISHING COMPANY, INC.

12) KNUTH, D. E.: "STRUCTURED PROGRAMMING WITH GO TO STATEMENTS", "A.C.M. COMPUTING SURVEYS", VOL. 6,  $NO<sub>2</sub>$  4, DEC 1974.

13) BACKUS, J. W.: "THE SYNTAX AND SEMANTICS OF THE PROPOSED INTERNATIONAL ALGEBRAIC LANGUAGE OF THE ZURICH ACM-GAMM CONFERENCE", "PROC. INTERNATIONAL CONF. ON INFORMATION PROCESSING", UNESCO, 1959.

APENDICE VI

```
PROGRAMA DE EXEMPLO
```

```
?LCS, P, "BANAV"
Ŝ.
Š.
Ŝ.
   SISTEMA DE JOGOS PARA DEMONSTRACAO
٤
   DOS TERMINAIS DE VIDEO DO SERPRO
Ĝ.
Ŝ.
      BATALHA NAVAL
ŝ.
PROCEDURE BATALHANAVAL;
   BEGIN
ŝ,
   COMMENT: VARIAVEIS GLOBAIS AO SISTEMA:
   WORD CAR DEF 630B;
   WORD TELASDISP DEF 6318;
   WORD(64) ESTADO DEF 632B;
   WORD(126) TELA DEF 732B;
ĝ.
   COMMENT: ROTINAS EXTERNAS:
Ŝ.
   PROCEDURE FANTASMA (WORD VALUE TRANSACAO) $
      COMMENT: GERA TRANSACAO FANTASMA
         DE CODIGO ESPECIFICADO;
      CODE<sup>§</sup>
Ş,
   PROCEDURE ALOCACAO (WORD VALUE TERM, JOGO, SITU) $
      COMMENT: ALOCA O TERMINAL ESPECIFICADO PARA O
      JOGO INDICADO, NA SITUACAO INDICADA;
      CODE 3
Ĝ,
   PROCEDURE BLINK (WORD (*) AREA, WORD VALUE P.N) #
      COMMENT: DEIXA PISCANDO A CADEIA DE COMPRIMENTO
         N SOBRE O VETOR AREA, A PARTIR DO BYTE PI
      CODE $
å.
   COMMENT: VARIAVEIS INTERNAS A ROTINA BATALHANAVAL;
ŝ,
   LABEL REINICIOS
   WORD(8) SINCR = 8:0;
   WORD TECL DEF ESTADO(0) }
   WORD JOGO DEF ESTADO(1);
   WORD SITU DEF ESTADO(2) $
   WORD CASO DEF ESTADO(3);
   WORD ERRO DEF ESTADO (4) $
   WORD ADVERS DEF ESTADO(5);
```

```
WORD PRIMO
             DEF ESTADO(6);
WORD SERIE
             DEF ESTADO(7);
WORD TIRO
             DEF ESTADO(8);
WORD NAVIO
             DEF ESTADO(9):
WORD LINHA
             DEF ESTADO (10);
WORD COLUN
             DEF ESTADO(11);
             DEF ESTADO(12):
WORD SALDO
WORD FALTA
             DEF ESTADO(13);
WORD CURSOR DEF ESTADO(14);
WORD TOTTEC DEF ESTADO(15);
WORD TOTADV DEF ESTADO(16);
WORD TEMP
             DEF ESTADO (19):
WORD(3) RESULT DEF ESTADO(21);
WORD (5) ESQUA
                DEF ESTADO (24) $
WORD(5) CRIVADY DEF ESTADO(29);
WORD (5) CRIVTEC DEF ESTADO (34):
                 DEF ESTADO(39);
WORD(21) SALVA
WORD(21) LIN.1 DEF TELA(0), LIN.2 DEF TELA(21),
   LIN.3 DEF TELA(42), LIN.4 DEF TELA(63),
   LIN.5 DEF TELA (84), MENSA DEF TELA (105);
WORD(63) TITULO =
  (\mathbf{H}н.
                                                   \mathbf{u}_{\bullet}\boldsymbol{\mu}BATALHA
                             NAVAL
               \frac{1}{2}\overline{11}\cup ) \}WORD(10) XALGAR = "0/1U21304J5K6L7M8\91";
WORD PROG=164B, OPER=163B, CORR=142B;
WORD FIMCP0=1378, TRAC0=3378;
WORD REPRES=130B, MAIS=053B, MENOS=055B:
WORD(21) BATAERRO =
   HAPERTE FAPCPOF PARA PROSSEGUIR !
                                                   Ħ,
COMMENT: ROTINAS INTERNAS;
PROCEDURE STCHAR(WORD VALUE LIN, COL, ESQ) #
   BEGIN
   COMMENT: COLOCA O CARACTER ENVIADO EM RA NA POSICAO
      DADA POR LIN E COL DA ESQUADRA ESQI
   DOUBLE SVREG! WORD CHAR, PTRI
   SVREG1=RBA;
   RA:=RA AND 377B; CHAR:=RA;
   RAI = LIN - 1 MPY 42 +COL;
   RB:=RA:
             RA:=ESQ:
   IF RA=0 THEN RB:=RB+3 ELSE RB:=RB+22;
   RA:=RB/2;
               PTR1 = R\AAIF NOT RBO THEN
      RAT=TELA(PTR) RTL 8 AND 177400B OR CHAR RTL 8
   ELSE RAI=TELA(PTR) AND 177400B OR CHARI
   TELA(PTR) := RAIRBA:=SVREG
   END STCHAR;
```
PROCEDURE TECLAINVALIDA;

ê.

Ĝ

ê.

```
REGIN
       WORD(21) MSG = ("TECLA INVALIDA", 14:" ");
       MOVE (21, MENSA, 0, SALVA, 0);
       MOVE(21, MSG, 0, MENSA, 0);
       BLINK(MENSA, 0, 14);
       RAI = +1I FRROI=RA
       END TECLAINVALIDA;
Å.
   PROCEDURE POSICAOINVALIDA (WORD VALUE ND) #
       BEGIN
       WORD RI
       WORD(42) MSG = ("POSICAO INVALIDA", 131" ",
          "POSICAO INCOMPATIVEL COM ANTERIOR ", 4:"
                                                            \mathbf{H} \mathbf{H}RAI = NQIIF RASO THEN [RB:=21; P:=RB]
       ELSE PRAI=-RAI NDI=RAI RBI=01 PI=RBII
       IF RASO THEN FOR ND DO
          BEGIN
          RAI=" "I STBYTE(TELA, CURSOR);
          RBI=CURSOR-1; CURSOR:=RB;
          RAI=TRACO| STBYTE(TELA, CURSOR)
          END<sub>3</sub>
       MOVE(21, MENSA, 0, SALVA, 0) $
       MOVE(21, MSG, P, MENSA, 0) }
       BLINK(MENSA, 0, 34)RA:= -1; ERRO:=RAEND POSICAOINVALIDA;
ß.
   PROCEDURE TRAVA!
       BEGIN
       WORD SALVA:
       SALVAT=RAI
       RAI = -11 ESTADO(62):=RAI
       RA:=SALVA
       END TRAVA:
\mathbf{\hat{c}}PROCEDURE DESTRAVAI
       BEGIN
       WORD SALVA;
       SALVAT=RA;
       RA:=0; ESTADO(62):=RA;
       RA:=SALVA
       END DESTRAVA!
ŝ,
   PROCEDURE APRESENTA.JOGO;
       BEGIN
       & SITU = 0
       COMMENT:
                  O JOGO EH APRESENTADO AO USUARIO,
          SOLICITANDO-SE A TELA ADVERSARIA;
       WORD (126) APRESENTACAO =
         \mathcal{L}^{\mathbf{H}}********************
                                                             Ħ.,
          \mathbf{H}\frac{11}{11}BATALHA
                                      NAVAL
                                                             ه ال
                                               卡
```
54

```
\pmb{\mathfrak{p}}********************
                                                       n.
      \mathbf{H}н.
                                                       ",
      "DIGITE NUMERO DA TELA ADVERSARIA (0 A 7)
      "OU BATA *PROG* PARA ESCOLHER OUTRO JOGO
                                                       H) ;
\deltaMOVE(126, APRESENTACA0, 0, TELA, 0);
   RA:=TECL; PRIMO:=RA;
   RA:=1; SITU:=RA;
   RA:=0$ SINCR(TECL):=RA
   END APRESENTA.JOGO;
PROCEDURE FORNECE.ADVERS!
   BEGIN
   \delta SITU = 1
   COMMENT: EH PROCESSADA A ESCOLHA DA
      TELA ADVERSARIA;
   WORD(42) TEXTOS =
      ("TELA * NAO DISPONIVEL - REDIGITE
                                                       \Pi_{\bullet}HAGUARDE RESPOSTA DA TELA #
                                                       H) 1
   SCAN(XALGAR, 0, 20)IF RB>=0 THEN
      BEGIN
      RB:=RB/2; ADVERS:=RB;
      MOVE(63, TITULO, 0, TELA, 0);
      MONE(42, TELA, 42, TELA, 63)RB1=-RB+151
      RAI=TELASDISP RTL RBI
      IF RA>=0 THEN
          OVFL1=1ELSE BEGIN
            RA:=ADVERS RTL 8 OR TECL;
            ALOCACAO (RA, JOGO, 2)
            END;
      IF OVFL THEN
          BEGIN
          MOVE(21,TEXTOS, 0,MENSA, 0) $
          RAI=ADVERSI DEC(MENSA, 5, 1)
          END
      ELSE BEGIN
            MOVE(21, TEXTOS, 21, MENSA, 0);
            RAI = ANDVERSI DEC(MENSA, 25,1);
            RA:=4; SITU:=RA;
            TRAVA
            END
      END
   ELSE IF RA=PROG THEN
            BEGIN
            RAI=0; JOGO, SITU:=RA;
            RAI=TECL RTL 8 OR PROG?
            FANTASMA(RA)
            END
   END FORNECE.ADVERS!
```
Ŝ,

Š.

Ê.

Ŝ,

PROCEDURE DESAFIA.ADVERS; **BEGIN**  $8$  SITU = 2 COMMENT: EH RECEBIDA A TRANSACAO FANTASMA QUE ATIVA A SEGUNDA TELAI  $WORD (63)$  DESAFIO = ("VOCE ESTA" DESAFIADO A UMA Ħ, Ħ CONTRA A TELA # ! Ħ. "RESPONDA STM ('S') OU NAO ('N') **na r** ADVERS, PRIMO: = RA; RAI=01 SINCR(TECL) I=RAI MOVE(21, DESAFIO, 0, TELA, 0) ; MOVE(63, TITULO, 0, TELA, 21);  $MOVE.442.0ESAFIO.21.TELA.841.5$ RA:=ADVERS; DEC(LIN.5,30,1);  $RAI = 3I$  SITU:  $RA$ END DESAFIA.ADVERS! PROCEDURE RESPONDE.DESAFIO: **BEGIN**  $\delta$  SITU = 3. EXCLUSIVA DA TELA II. PROCESSA **COMMENT:** RESPOSTA AO DESAFIO DA TELA I; WORD  $(63)$  INSTRUC = ("APERTE A BARRA PARA PROSSEGUIR Ħ, HOU FRE PARA SABER DAS REGRAS DO JOGO  $\mathbf{u}_{\frac{\pi}{2}}$ "BATA 'PROG' PARA ESCOLHER OUTRO JOGO **H) E**  $MONE (63, TITUL0, 0, TELA, 0)$  $MONE$ (21,LIN.1,0,LIN.5,0); IF RAMUSH THEN **BEGIN** RAT=ADVERS RTL 8 OR 2018; **FANTASMA (RA) \$** MOVE(42, INSTRUC, 0, TELA, 84); RAT=5; SITU:=RA **END ELSE IF RA="N" THEN BEGIN** RA:=ADVERS RTL 8 OR 200B; **FANTASMA (RA) ;**  $MONE(21, LIN.4, 0, LIN.5, 0)$ MOVE(21, INSTRUC, 42, MENSA, 0); RA:=0; JOGO, SITU:=RA END ELSE TECLAINVALIDA END RESPONDE.DESAFIOI PROCEDURE AGUARDA.CONFIRM! **BEGIN**  $8$  SITU = 4 COMMENT: EXCLUSIVO DA PRIMEIRA TELA. PROCESSA

RESPOSTA DA SEGUNDA TELA AO DESAFIOS  $WORD(84)$  INSTRUC =  $\mathbf{H}_{\mathbf{y}}$ **("APERTE A BARRA PARA PROSSEGUIR**  $\mathbf{u}_{\bullet}$ "OU 'R' PARA SABER DAS REGRAS DO JOGO "TELA \* RECUSOU JOGAR - INDIQUE OUTRA н, **"OU BATA \*PROG\* PARA ESCOLHER OUTRO JOGO H) \$** IF RA#201B THEN **BEGIN** MOVE(42, INSTRUC, 0, TELA, 84);  $RA = 51$  SITU:=RA; **DESTRAVA END** ELSE IF RA=200B THEN **BEGIN** MOVE(42, INSTRUC, 42, TELA, 84) \$  $RAI = ADVERS$ ; DEC(LIN.5,5,1);  $RAI = I$ ; SITUI=RA; DESTRAVA **END** END AGUARDA. CONFIRM; PROCEDURE APRESENTA.REGRAS! **BEGIN**  $&$  SITU = 5 APRESENTA, SE DIGITADA A LETRA 'R', COMMENT: AS REGRAS DO JOGO. AO FINAL, SOLICITA POSICIONAMENTO DA ESQUADRA;  $WORD(21)$  BATABARRA = "APERTE A BARRA PARA PROSSEGUIR  $\mathbf{u}$  $WORD(126)$  QUADRO =  $(117*)$ **T**#H. 打干葬 T#H,  $H \uparrow d$ **T**#H. 科丁芬 **T#H.** ит¤ **T**\*". . . . . . . . . . . . . . . . "POSICAO DAS FRAGATAS: **H) I** WORD (756) REGRAS = O JOGO SIMULA UMA BATALHA ENTRE DUAS ES-",  $\mathbf{u}$ "QUADRAS, CADA UMA COMPOSTA DE 3. FRAGATAS",  $"E"$ SUBMARINOS, REPRESENTADOS EM UM CAM-",  $\mathbf{a}$ "PO RETANGULAR DE 5 LINHAS (A,B,C,D,E) POR". "15 COLUNAS (NUMERADAS DE 1 A 15). 99 COMPLETADO O POSICIONAMENTO DAS DUAS ES-", "QUADRAS, CABE A CADA JOGADOR, ALTERNADA-", "MENTE, UMA SALVA DE 3 TIROS, ATE QUE SEJA", "TOTALMENTE ELIMINADA UMA DAS FORMACOES, OU", "QUE ALGUMA DESISTA DA BATALHA.  $\mathbf{H}_{\bullet}$ CADA JOGADOR ACOMPANHA A DISPUTA ATRAVES", ₩. "DE UM MAPA ONDE A ESQUERDA E" REPRESENTADA", "SUA FROTA E ASSINALADOS OS TIROS DO ADVER-", "SARIO  $E_{\perp}$ A DIREITA SAO INDICADOS OS TIROS", "DISPARADOS SOBRE A FORMACAO INIMIGA.  $^{\rm H}$  .

δ,

 $\mathbf{u}_{\bullet}$ UMA FRAGATA E! REPRESENTADA: XX  $\mathbf{H}$ Ħ UM SUBMARINO E! REPRESENTADO: X. Ħ, ENTRE DOIS NAVIOS COLOCADOS EM UMA MESMA", Ħ "LINHA DEVERA' HAVER PELO MENOS UM ESPACO", *"EM BRANCO.* Ħ, OS TIROS CERTEIROS SAO ASSINALADOS '+' ā L F#. "OS TIROS ERRADOS SAO INDICADOS F=". ". O RESULTADO DE UMA SALVA SO! E INFORMA-",  $\ddot{\phantom{1}}$ "DO A ESQUADRA QUE ATIRA APOS A ESPECIFICA-", "CAO DO TERCEIRO E ULTIMO TIRO.  $\mathbf{u}_\bullet$ A POSICAO DE UM NAVIO OU DE UM TIRO EI H. "INDICADA NA FORMA:  $L##$  • ONDE: n., "1. L REPRESENTA A LINHA (DE A A E) " "2. ## REPRESENTA A COLUNA (1 A 15 , EM 2 " -ALGARISMOS OU ALGARISMO-FIM DE CAMPO). Ħ Ħ. *IPOSICIONE SUA ESQUADRA* **H** a  $^{\dagger}$ E ", PONTARIA !!  $\pmb{\ast}$ 80A н,  $\bullet$ н, **"ARERTE BARRA PARA PROSSEGUIR** Ħ., HOU IRI PARA REVER AS REGRAS DO JOGO  $\cdots$ PROCEDURE CONFIGURA; BEGIN WORD CONT; MOVE(126,QUADRO,0,TELA,0);  $RAI = -51$  CONTI=RAI FOR CONT DO **BEGIN** RA:=CONT+5 MPY 42; RB:=RA+1; RA:=TECL; DEC(TELA+RB+1);  $RB1 = RB + 401$ RA:=ADVERS; DEC(TELA,RB,1) END<sub>1</sub>  $RAI = 232I$  CURSORI=RAI RAI=TRACO; STBYTE(TELA,CURSOR);  $RAI=0$ :  $CASOI=RA$ RAI=6; SITU:=RA END CONFIGURA; RBI=CASO! IF RB=0 THEN IF RA="R" THEN **BEGIN** MOVE(105, REGRAS, 0, TELA, 0); MOVE (21, BATABARRA, 0, MENSA, 0); INCR CASO END. ELSE [ IF RA=" " OR RA="/" THEN CONFIGURA ] FLSE IF RA=" " OR RA="/" THEN **REGIN** RA:=CASO MPY 105;

Ŝ.

Ŝ.

```
IF RA=630 THEN
                  [RB1=0; CAS0:=RB;RB1=126]ELSE IINCR CASO; RB:=1051;
               MOVE(RB, REGRAS, RA, TELA, 0)
              END
      END APRESENTA.REGRAS?
\deltaPROCEDURE LETRA!
      BEGIN
                PROCESSA A REPRESENTACAO
      COMMENT:
         DE UMA LINHA (TAT A TET) $
      RAI = CARIIF RA>="A" AND RA<="Z" THEN
         IF RA<="E" THEN
            BEGIN
            STBYTE (TELA, CURSOR) $
            RA:=RA-100B: LINHA:=RA;
             INCR CURSOR!
            RA:=TRACO: STBYTE(TELA, CURSOR);
            INCR CASO
            END
         ELSE POSICAOINVALIDA(0)
      ELSE TECLAINVALIDA
      END LETRAI
ŝ.
   PROCEDURE ALGAR.1:
      BEGIN
                PROCESSA O PRIMEIRO ALGARISMO DA
      COMMENT:
         REPRESENTACAO DE UMA COLUNA;
      SCAN(XALGAR, 0, 20) ;
      IF RB>=0 THEN
         BEGIN
         RB*=RB/2; COLUN:=RB;
         RAI=RB OR 60B; STBYTE(TELA, CURSOR);
         INCR CURSOR:
         RAI=TRACOI STBYTE (TELA, CURSOR) ;
         INCR CASO
         END
      ELSE TECLAINVALIDA
      END ALGAR.1;
\deltaPROCEDURE ALGAR.2:
      BEGIN
                PROCESSA O SEGUNDO ALGARISMO DA
      COMMENT:
         REPRESENTACAO DE UMA COLUNA;
      SCAN(XALGAR, 0, 20) }
      IF RB \ge 0 THEN
         BEGIN
         RB*=RB/2; TEMP:=RB;
         RAT=COLUN MPY 10 + TEMP3
         IE RA=0 OR RA>15 THEN
            BEGIN
```

```
POSICAOINVALIDA(2);
         RAI=CASO=21 CASOI=RA
         END
      ELSE BEGIN
           COLUN = RASRAI=TEMP OR 60B; STBYTE(TELA, CURSOR);
           RB:=CURSOR+2; CURSOR:=RB;
           RA:=TRACO; STBYTE(TELA,CURSOR);
           INCR CASO;
           GOTO REINICIO
           END
      END
   ELSE IF RA=FIMCPO THEN
           BEGIN
           RAI=COLUNI
           IF RA=0 THEN
              BEGIN
              POSICAOINVALIDA(2);
              RAI=CURSOR-2; CURSOR:=RA
              END
           ELSE BEGIN
                RB:=CURSOR-1LDBYTE (TELA, RB) 3
                 STBYTE (TELA, CURSOR);
                RA:=60B; STBYTE(TELA,RB);
                RB:=CURSOR+2; CURSOR:=RB;
                RAI=TRACOI STBYTE(TELA, CURSOR) |
                 INCR CASO;
                GOTO REINICIO
                END.
           END
        ELSE TECLAINVALIDA
   END ALGAR.2;
PROCEDURE TF.POSIC;
   BEGIN
   COMMENT:
             PROCESSA COORDENADAS REFERENTES
      A POSICIONAMENTO:
   LABEL SAIDA;
   WORD APONT:
   WORD(42) DIZERES =
     ("POSICAO DOS SUBMARINOS:
                                                    Ħ,
      "AGUARDE COMPLETAR-SE FORMACAO ADVERSARIA
                                                    \blacksquare) ;
   RAI = NAVIO-3IIF RASO THEN
      BEGIN
      & FRAGATA
      RAT=COLUNI
      IF RA=15 THEN
         BEGIN
         POSICAOINVALIDA(4);
```
 $RAI=0I$   $CASOI=RAI$ 

Ĝ,

59

```
GOTO SAINA
       END<sub>3</sub>
   RAT=LINHA-1 MPY 16 + COLUN-1;
   APONT: = RAS RA: = -4FOR RA DO
       BEGIN
       RB: = APONT + RA + 3; BIT (ESQUA, RB);IF EXT THEN
          BEGIN
          POSICAOINVALIDA(-4)}
          RA:=0; CASO:=RA;GOTO SAIDA
          END
       END<sub>1</sub>
   SET(ESQUA, APONT);
   INCR APONT:
   SET (ESQUA, APONT) :
   RAI=REPRESI
   STCHAR (I. TNHA \bullet COLUN\bullet 0) $
   INCR COLUN!
   STCHAR (LINHA, COLUN, 0) $
   RAI=NAVIO+1; NAVIO:=RA;
   IF RA=3 THEN
       BEGIN
       MOVE(21, DIZERES, 0, MENSA, 0);
       RA1 = 2341 CURSOR: \#RA1RAI=TRACOI STBYTE(TELA, CURSOR) }
       END<sub>5</sub>
   RAI = 0I CASOI = RAIEND FRAGATA
ELSE
   BEGIN
   & SUBMARINO
   RAI=LINHA-1 MPY 16 + COLUN-1;
   APQNTI = RAI RAI = -3IFOR RA DO
       BEGIN
       RB:=APONT+RA+2; BIT(ESQUA,RB);
       IF EXT THEN
          BEGIN
          POSICAOINVALIDA(-4);
          RAI = 0I CASOI=RAI
          GOTO SAIDA
          END
       END!
   SET (ESQUA, APONT) }
   RAT=REPRESI
   STCHAR (LINHA, COLUN, 0) }
   RAI=NAVIO+1; NAVIO:=RA;
   IF RA#7 THEN
       BEGIN
       RAI=0I CASOI=RA
```

```
END
      ELSE BEGIN
           RA:=-1; SINCR(TECL):=RA;
           RAI = 101SALDO, FALTAI=RAI
           RAI=TECLI
           IF RA=PRIMO THEN RAI=4 ELSE RAI=51
           CASO1 = RASRB:=SIMCR(ADVERS);IF RB<0 THEN
              BEGIN
               RAI=ADVERS RTL 81
               FANTASMA (RA) &
              GOTO REINICIO
              END
           ELSE BEGIN
                 MOVE (21, DIZERES, 21, MENSA, 0) $
                 TRAVA
                 END
           END
      END SUBMARINO;
   SAIDA:
   END TF.POSIC!
PROCEDURE ANUNCIA.ENVIO;
   BEGIN
            APRESENTA A OPCAO DE PROSSEGUIMENTO
   COMMENT:
      OU DESISTENCIA;
   WORD(21) DECISAO =
      "BARRA PARA ATIRAR OU 'OPER' PARA DESISTIR":
   MOVE(21, DECISAO, 0, MENSA, 0);
   DESTRAVA
   END ANUNCIA.ENVIOS
PROCEDURE ANUNCIA.RECEPCAO;
   BEGIN
             ANUNCIA INICIATIVA DO
   COMMENT:
      ADVERSARIO:
   WORD (21) ESPERA =
      "COM A INICIATIVA O ADVERSARIO
                                          T# X T#
   MOVE(21,ESPERA,0,MENSA,0);
                       STBYTE (MENSA, 34) }
   RA:=TECL OR 60BI
   RAI=ADVERS OR 60BI STBYTE(MENSA.39):
   BLINK (MENSA, 38, 2);
   TRAVA
   END ANUNCIA.RECEPCA03
PROCEDURE SINCRON.II
   BEGIN
             EXCLUSIVO DA TELA I.
   COMMENT:
      AGUARDA POSICIONAMENTO DA TELA II;
   ANUNCIA.ENVIO;
```

```
8
```
å.

ę.

```
RA:=7; SITU:=RA;
      END SINCRON.I;
Ş,
   PROCEDURE SINCRON.II;
      RFGIN
                 EXCLUSIVO DA TELA II.
      COMMENT:
          AGUARDA POSICIONAMENTO DA TELA TI
      ANUNCIA.RECEPCA01
      RAI = 0I CASOI=RAI
      RA:=93 SITU:=RA;
      END SINCRON.II;
\delta_{\rm s}PROCEDURE POSICIONA.ESQUADRA;
      REGIN
      S SITU = 6
      COMMENT:
                 PROCESSA O POSICIONAMENTO
         DAS ESQUADRAS!
      CASE CASO
      BEGIN
         LETRA!
         ALGAR.1;
         ALGAR.2;
         TE*POSIC1
         SINCRON.I;
         SINCRON.II
      END
      END POSICIONA.ESQUADRA;
Ĝ
   PROCEDURE DECIDE.PROSSEG;
      BEGIN
      & SITU = 7COMMENT:
                 PROCESSA INDICACAO PARA
         PROSSEGUIMENTO OU DESISTENCIA;
      WORD(21) SIGA =
         HSERIE ##!
                                              T# X T#
      IF RA=OPER THEN
         BEGIN
         & PERDEU POR DESISTENCIA
         RA#=ADVERS RTL 8 OR 2778;
         FANTASMA (RA);
         RA:=10; SITU:=RA;
         RAI = 202B; CARI = RA;
         GOTO REINICIO
         END
      ELSE IF RA=" " OR RA="/" THEN
               BEGIN
               MOVE(21,SIGA,O,MENSA,0);
               RAI=SERIE+1: SERIFI=RAI
               DEC(MENSA, 6, 2) }
```
 $RAI = 0$ ; TIRO:=RA;  $RAI = 221I$  CURSORT=RAI **11 L** 

 $RAI=0I$   $CASOI=RAI$ 

```
62
```

```
RAI=TRACO; STBYTE(TELA, CURSOR);
              RA:=TECL OR 60B; STBYTE(MENSA, 34);
               RAI=ADVERS OR 60B; STBYTE(MENSA,39);
              BLINK (MENSA, 33, 2);
              RA:=8; SITU:=RA
              END
      END DECIDE.PROSSEG!
ĝ,
   PROCEDURE TE.TIRO:
      BFGIN
      COMMENT:
                 PROCESSA COORDENADAS
         REFERENTES A UM TIROI
      RAI=LINHA RTL 4 OR COLUNI RBI=RAI
      RAI=ADVERS RTL 8 OR RB1
      FANTASMA(RA);
      INCR CASO, TIRO!
      TRAVA
      END TE.TIRO:
Ķ,
   PROCEDURE ECO. TIRO!
      BFGIN
      COMMENT: PROCESSA TRANSACAO FANTASMA
         QUE INDICA RECEPCAO DE TIROS
      WORD APONT:
      INCR TOTTECS
      RA:=RA RTL 4 OR LINHA RTL 4 OR COLUNE
      RBI=TIRO-1; RESULT(RB)I=RAI
      RAI=LINHA-1 MPY 16 + COLUN-1;
      APONT:=RA!
      RAI=CARI RBI=TIROI
      IF RA#MAIS THEN
         BEGIN
         BIT(CRIVADV.APONT);
         IE NOT EXT THEN
            BEGIN
            SET (CRIVADV, APONT) ;
            RA: = FALTA - 1; FALTA: = RA;
            IF RA=0 THEN RB:=3
            END
         END<sub>1</sub>
      IF RB=3 THEN
         BEGIN
         & MOSTRA RESULTADO
         RAI=-TIRO: TEMP:=RA;
         FOR TEMP DO
            BEGIN
            RBI = TEMP + TIRORAI=RESULT(RB) AND 37781 RBI=01
            RBA:=RBA RTL 12; LINHA:=RB;
            RAI = RA RTL 4I COLUNI = RAIRB:=TEMP+TIRO;
            RA:=RESULT(RB) RTL 8;
```

```
STCHAR (LINHA, COLUN, 1)
         END.
      END<sub>$</sub>
   RAI = FALTAI RBI = TIROIIF RA#0 THEN
      BEGIN
      & VENCEU
      RAI=10I SITUI=RAIRAI = 201B; CARI = RA;
      GOTO REINICIO
      END.
   ELSE IF RB=3 THEN
            BEGTN
            ANUNCIA.RECEPCAO1
            RAI=ADVERS RTL 8 OR 270B;
            FANTASMA (RA) &
            RAI = 0; CASOI = RASRA: = 91 SITU:=RA:
            END
        ELSE BEGIN
              DESTRAVA:
              RAI=0; CASOI=RAFND
   END ECO.TIROS
PROCEDURE MANDA. TIROI
   BEGIN
   \delta SITU = 8
   COMMENT: PROCESSA ESPECIFICACAO
      DOS TIROS!
   CASE CASO
   BEGIN
      LETRA;
      ALGAR.1;
      ALGAR.23
      TF.TIRO!
      ECO.TIRO
   END
   END MANDA.TIRO;
PROCEDURE ESPERA.TIRO;
   BEGIN
   s SITU = 9
              PROCESSA TIRO DO ADVERSARIO, DEVOLVENDO
   COMMENT:
      RESULTADO (DENTRO: "+", FORA: "+"),
      DESISTENCIA DO ADVERSARIO EH INDICADA 277B.
      DEVOLUCAO DE CONTROLE EH INDICADA 270BI
   IF RA=270B THEN
      BEGIN
      ANUNCIA.ENVIOS
      RA#=71 SITU:=RA!
      END
```
Ŝ,

ô.

64

```
ELSE IF RA=2778 THEN
            BEGIN
            & VENCEU POR DESISTENCIA
            RAI = 10: SITUI = RAIRA: = 203B; CAR: = RASGOTO REINICIO
            END
        ELSE BEGIN
              WORD APONT;
              INCR TOTADV;
              RB:=0;
              RBA:=RBA SHL 12; LINHA:=RB;
              RAI = RA RTL 4I COLUNI = RAIRAI = LINHA - 1  APONT: = RA;
              BIT(ESQUA,RA);
              IF EXT THEN
                 BEGIN
                 BIT(CRIVTEC, APONT);
                 IF NOT EXT THEN
                    BEGIN
                    SET (CRIVTEC, APONT) ;
                    RB:=SALDO-1; SALDO:=RBEND<sub>1</sub>
                 RAI=MAIS
                 END
             ELSE RAI=MENOS;
             STCHAR (LINHA, COLUN, 0) $
             RB: #RA;
             RA:=ADVERS RTL 8 OR RB;
             FANTASMA (RA) ;
             RA:=SALDO;
             IF RA=0 THEN
                BEGIN
                & PERDEU
                RA:=10; SITU:=RA;
                RAI = 0; CARI = RA;
                GOTO REINICIO
                END
             END
   END ESPERA. TIRO!
PROCEDURE FORNECE.RESULTADO;
   BEGIN
   $ SITU = 10INDICA RESULTADO DO JOGO, OBSERVADA
   COMMENT:
      A CONFIGURACAO DE BITS DA TRANSACAO;
   WORD(84) RESULTADO =
     ("SUA ESQUADRA FOI DIZIMADA PELO INIMIGO !
                                                     11,
      "ESQUADRA INIMIGA TOTALMENTE ANIQUILADA I
                                                     \mathbf{H}"SUA ESQUADRA RETIROU-SE DA BATALHA !
                                                     н,
      "ESQUADRA INIMIGA POSTA EM FUGA I
                                                     \cdots
```
ő.
```
WORD(105) ESTATISTICAS =
                                                        \mathbf{u}_1\mathbf{H}HEONTAGEMI
                                                         \mathbf{H}_0T# X T#
                                                         \mathbf{u}_1"TIROS CERTOS...
                              ** X **
       "IIROS ERRADOS..
                              ** X **
                                                         н.
       "BATA 'PROG' PARA INICIAR OUTRO JOGO !
                                                         H ) \bar{x}RA:=RA AND 3B MPY 21;
   MOVE(21, RESULTADO, RA, TELA, 0) ;
   MOVE(105,ESTATISTICAS,0,TELA,21);
   RAI = TECLIDEC(LIN.3, 20, 1);RA:=ADVERS; DEC(LIN.3,25,1);
   RAI = -FALTA + 10IDEC(LIN.4,19,2):
   RAI = SALDO + 10IDEC(LIN.4,24,2);
   RAI=TOTTEC+FALTA-10;
                            DEC (LIN, 5, 19, 2)RAI = TOTADV + SALDO - 10IDEC(LIN.5,24,2) }
   RAI=0I JOGO, SITUI=RAI
   DESTRAVA
   END FORNECE.RESULTADO;
   BATALHA NAVAL
REINICIO:
RAI=CARI RBI=ERROI
IFIRB#0 THEN
   IF RA=CORR THEN
      BEGIN
      MOVE(21, SALVA, 0, MENSA, 0) }
      RAI = 0I ERROI = RAEND
   ELSE MOVE (21, BATAERRO, 0, MENSA, 0)
ELSE CASE SITU
     BEGIN
         APRESENTA.JOGO;
         FORNECE.ADVERS:
         DESAFIA.ADVERS;
         RESPONDE, DESAFIO;
         AGUARDA.CONFIRM;
         APRESENTA.REGRAS;
         POSICIONA.ESQUADRA;
         DECIDE.PROSSEG;
         MANDA.TIRO!
         ESPERA. TIROS
         EORNECE.RESULTADO
     EN<sub>0</sub>
```
END BATALHANAVAL;

```
Š,
Ŝ.
Ŝ.
```

```
Ĝ.
Ŝ,
```